# **Form OP-UA4 Loading/Unloading Operations Attributes Texas Commission on Environmental Quality**

# **General:**

This form is used to provide a description and data pertaining to all loading or unloading operations with potentially applicable requirements associated with a particular regulated entity (RN) number and application. Each table number, along with the possibility of a corresponding letter (i.e., Table 1a, Table 1b), corresponds to a certain state or federal rule. If the rule on the table is not potentially applicable to a loading or unloading operation, then it should be left blank and need not be submitted with the application. If the codes entered by the applicant show negative applicability to the rule or sections of the rule represented on the table, then the applicant need not complete the remainder of the table(s) that corresponds to the rule. Further instruction as to which questions should be answered and which questions should not be answered are located in the "Specific" section of the instruction text. The following is included in this form:

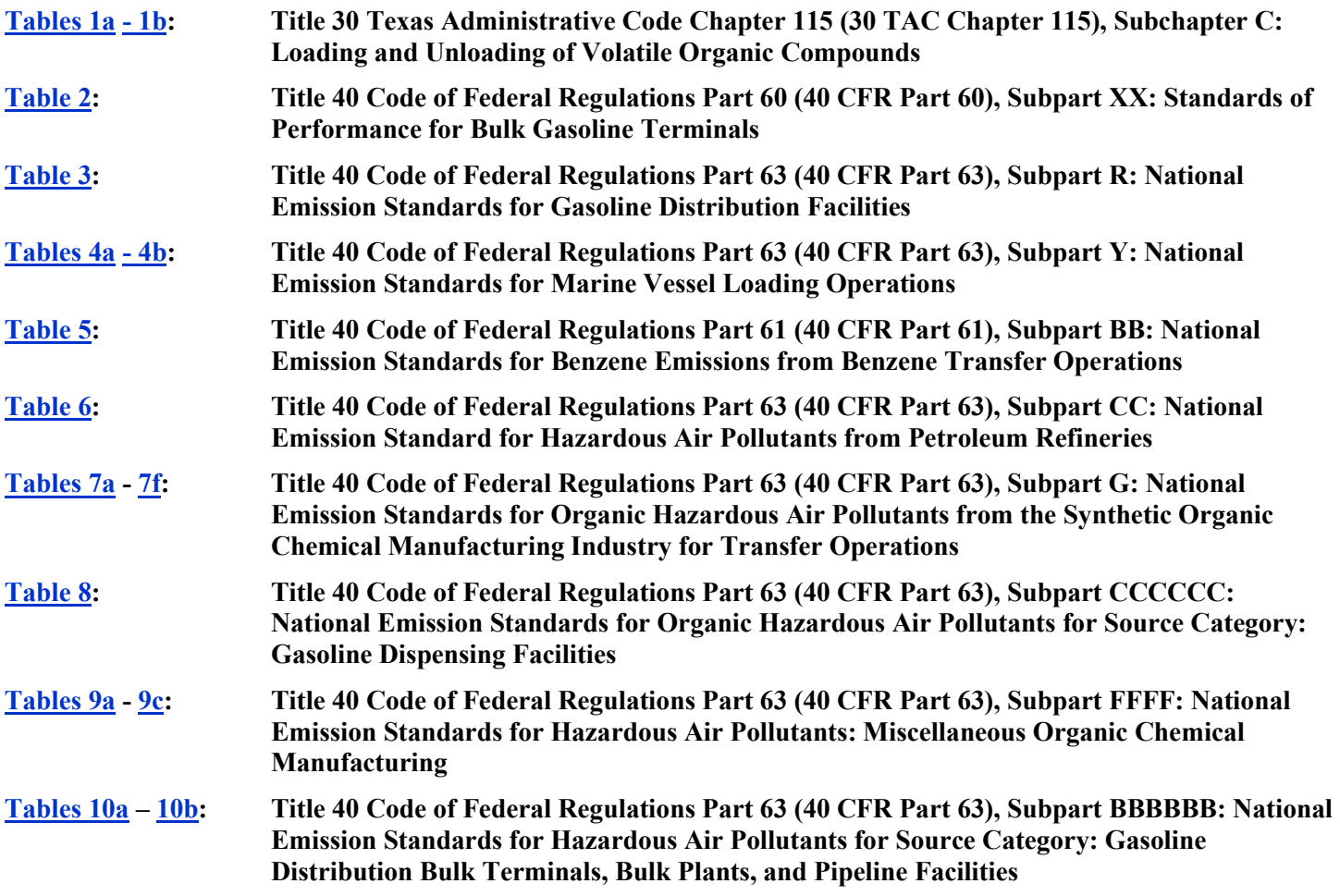

Applications for a general operating permit (GOP) under Oil and Gas GOP Nos. 511 through 514 should contain this form only if the application area is located in a county subject to 30 TAC Chapter 115.

The application area name from Form OP-1 (Site Information Summary) must appear in the header of each page for the purpose of identification for the initial submittal. The date of the initial form submittal must also be included and should be consistent throughout the application (*MM/DD/YYYY*). **Leave the permit number blank for the initial form submittal**. If this form is included as part of the permit revision process, enter the permit number assigned by the TCEQ, the area name (from Form OP-1), and the date of the revision submittal.

Unit attribute questions that do not require a response from all applicants are preceded by qualification criteria in the instructions. If the unit does not meet the qualification criteria, a response to the question is not required. **Anytime a response is not required based on the qualification criteria, leave the space on the form blank.**

**Notwithstanding any qualification criteria in the form instructions or information provided in other TCEQ guidance, the applicant may leave an attribute question blank (or indicate "N/A" for "Not Applicable") if the attribute is not needed for the applicable requirement determinations of a regulation for a unit.**

In some situations, the applicant has the option of selecting alternate requirements, limitations, and/or practices for a unit. Note that these alternate requirements, limitations, and/or practices must have the required approval from the TCEQ Executive Director and/or the U.S. Environmental Protection Agency Administrator *before* the federal operating permit application is submitted.

The Texas Commission on Environmental Quality (TCEQ) **requires** that a Core Data Form be submitted on **all** incoming registrations unless all of the following are met: the RN *and* customer reference (CN) numbers have been issued by the TCEQ and no core data information has changed The Central Registry, a common record area of the TCEQ which maintains information about TCEQ customers and regulated activities, such as company names, addresses, and telephone numbers. This information is commonly referred as "core data." The Central Registry provides the regulated community with a central access point within the agency to check core data and make changes when necessary. When core data about a facility is moved to the Central Registry, two new identification numbers are assigned: the *CN number* and the *RN number*. The Core Data Form is required if facility records are not yet part of the Central Registry or if core data for a facility has changed. If this is the initial registration, permit, or license for a facility site, then the Core Data Form must be completed and submitted with application or registration forms. If amending, modifying, or otherwise updating an existing record for a facility site, the Core Data Form is not required, unless any core data information has changed. To review additional information regarding the Central Registry, go to the TCEQ website at [www.tceq.texas.gov/permitting/central\\_registry/guidance.html.](https://www.tceq.texas.gov/permitting/central_registry/guidance.html)

## **Specific:**

<span id="page-1-0"></span>**[Table 1a:](#page-27-0) Title 30 Texas Administrative Code Chapter 115 (30 TAC Chapter 115), Subchapter C: Loading and Unloading of Volatile Organic Compounds** 

★ **Complete this table for loading and/or unloading operations at facilities located in Brazoria, Chambers, Collin, Dallas, Denton, Ellis, El Paso, Fort Bend, Galveston, Hardin, Harris, Jefferson, Johnson, Kaufman, Liberty, Montgomery, Orange, Parker, Rockwall, Tarrant, Wise, or Waller County, or a covered attainment county as defined in 30 TAC § 115.10.**

## **Unit ID No.:**

Enter the identification number (ID No.) for the loading operations (maximum 10 characters) as listed on Form OP-SUM (Individual Unit Summary).

## **SOP/GOP Index No.:**

Site operating permit (SOP) applicants should indicate the SOP index number for the unit or group of units (maximum 15 characters consisting of numeric, alphanumeric characters, and/or dashes prefixed by a code for the applicable regulation [i.e., 60KB-XXXX]). General operating permit (GOP) applicants should indicate the appropriate GOP Index Number in this column from the applicable GOP table (SSS-FF-XXX). Applicants should complete all applicable GOP attribute information before determining the GOP Index Number. For additional information relating to SOP and GOP index numbers, please see the Completing FOP Applications – Additional Guidance on the TCEQ website at [www.tceq.texas.gov/permitting/air/guidance/titlev/tv\\_fop\\_guidance.html.](http://www.tceq.texas.gov/permitting/air/guidance/titlev/tv_fop_guidance.html)

# **Chapter 115 Facility Type:**

Select one of the following options for each facility type. Enter the code on the form.

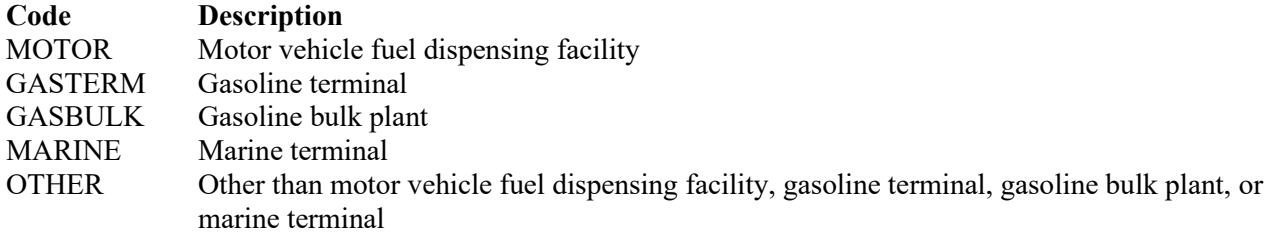

# **Continue only if:**

- 1. "Chapter 115 Facility Type" is "GASTERM," "GASBULK," or "OTHER" and is located in Brazoria, Chambers, Collin, Dallas, Denton, Ellis, El Paso, Fort Bend, Galveston, Hardin, Harris, Jefferson, Johnson, Kaufman, Liberty, Montgomery, Orange, Parker, Rockwall, Tarrant, Wise, or Waller County, or a covered attainment county as defined in 30 TAC § 115.10, or
- 2. "Chapter 115 Facility Type" is "MARINE" and is located in Brazoria, Chambers, Fort Bend, Galveston, Harris, Liberty, Montgomery, or Waller County.

#### ★ **Complete "Alternate Control Requirement" only for SOP Applications.**

#### **Alternate Control Requirement (ACR):**

Select one of the following options to indicate the alternate method used to demonstrate compliance with the applicable control requirements or exemption criteria.

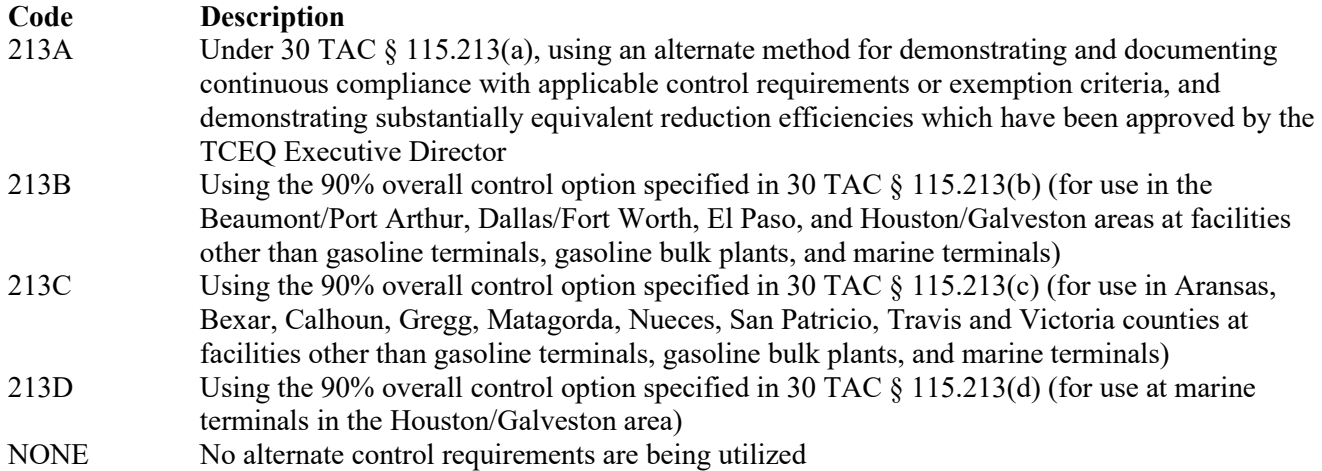

#### **ACR ID No.:**

If an ACR has been approved, enter the corresponding ACR unique identifier for each unit or process (maximum of 10 characters). If the unique identifier is unavailable, then enter the date of the ACR approval letter. The unique identifier and/or the date of the approval letter is contained in the compliance file under the appropriate account number. Otherwise, leave this column blank.

*Note: Enter the identifier or date of the approval letter if using some other alternative, such as an alternate reasonably available control technology, alternate means of control, or emission reduction credit. For these cases, the type of alternate used will need to be explained in a cover letter or some other attachment to the permit application.*

# **Do not continue if "Alternate Control Requirement" is "213A."**

#### **Product Transferred:**

Select one of the following options for each type of product loaded and/or unloaded. Enter the code on the form.

For facilities located in Brazoria, Chambers, Collin, Dallas, Denton, Ellis, El Paso, Fort Bend, Galveston, Hardin, Harris, Jefferson, Johnson, Kaufman, Liberty, Montgomery, Orange, Parker, Rockwall, Tarrant, Wise, or Waller County:

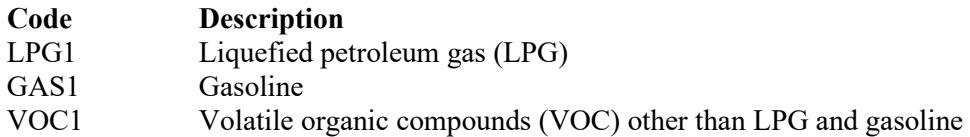

For facilities located in Aransas, Bexar, Calhoun, Gregg, Matagorda, Nueces, San Patricio, Travis, or Victoria County:

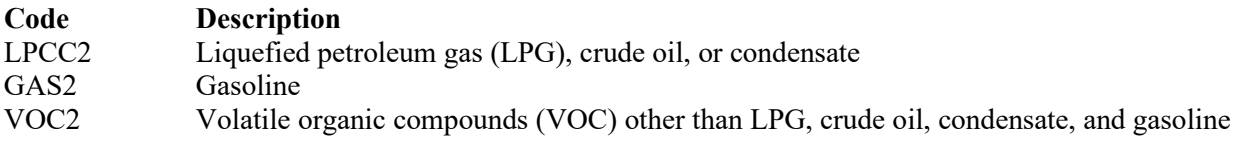

For facilities located in a covered attainment county other than Aransas, Bexar, Calhoun, Gregg, Matagorda, Nueces, San Patricio, Travis, or Victoria:

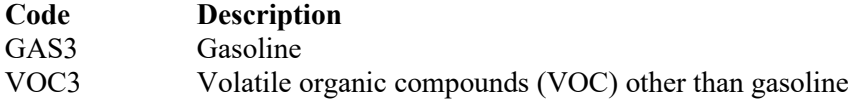

#### **Transfer Type:**

Select one of the following options for each type of transfer operation. Enter the code on the form.

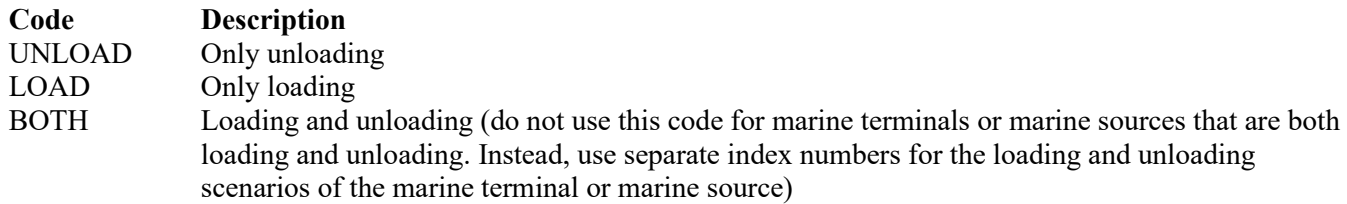

#### **Do not continue if "Product Transferred" is "LPG1," "LPCC2," or "VOC3."**

#### **True Vapor Pressure:**

Select one of the following options for the true vapor pressure (TVP) of the VOC under actual storage conditions. Enter the code on the form.

For facilities located in Brazoria, Chambers, Collin, Dallas, Denton, Ellis, El Paso, Fort Bend, Galveston, Hardin, Harris, Jefferson, Johnson, Kaufman, Liberty, Montgomery, Orange, Parker, Rockwall, Tarrant, Wise, or Waller County:

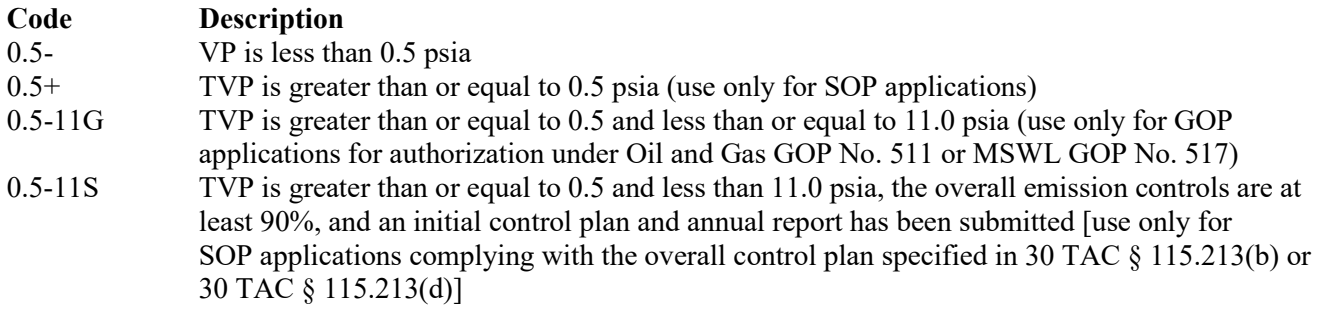

11+ TVP is greater than or equal to 11.0 psia [use only for SOP applications complying with the overall control plan specified in 30 TAC § 115.213(b) or 30 TAC § 115.213(d)]

For facilities located in Aransas, Bexar, Calhoun, Gregg, Matagorda, Nueces, San Patricio, Travis, or Victoria, or facilities located in covered attainment counties.

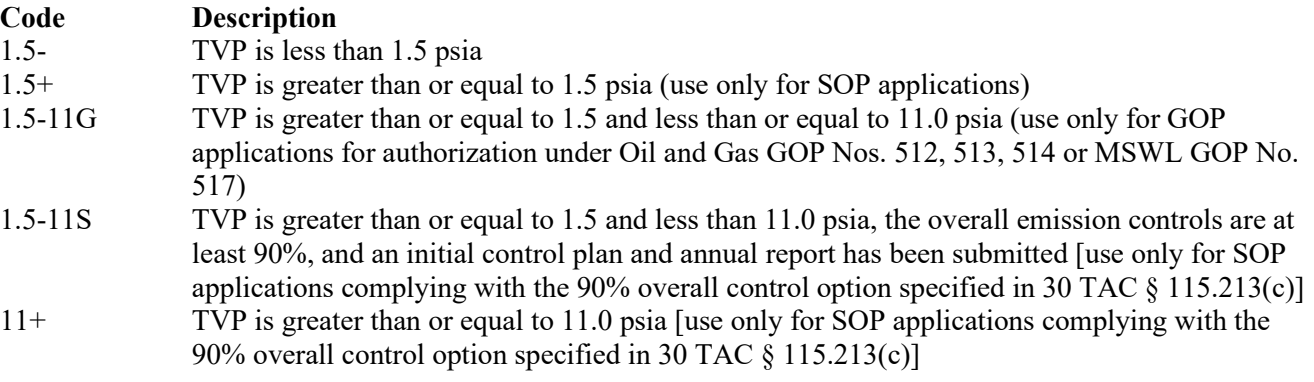

**Do not continue if "True Vapor Pressure" is "0.5-" or "1.5-."**

# ★ **Complete "Daily Throughput" only if "Transfer Type" is "LOAD" or "BOTH."**

#### **Daily Throughput:**

Select one of the following options for the VOC loaded into transport vessels daily (averaged over any consecutive 30-day period). Enter the code on the form.

For facilities with a "Chapter 115 Facility Type" designation of "GASBULK:"

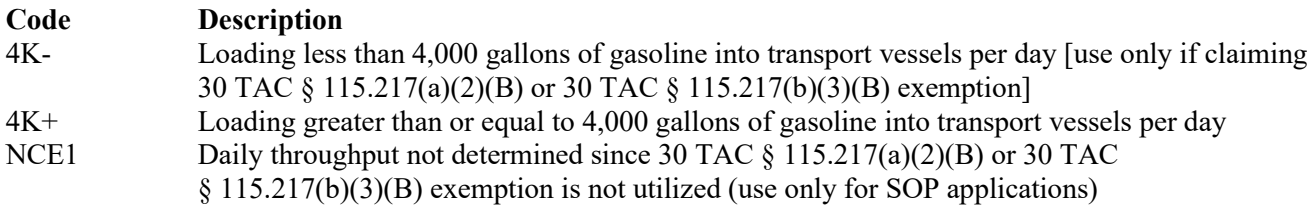

For facilities with a "Chapter 115 Facility Type" designation of "OTHER:"

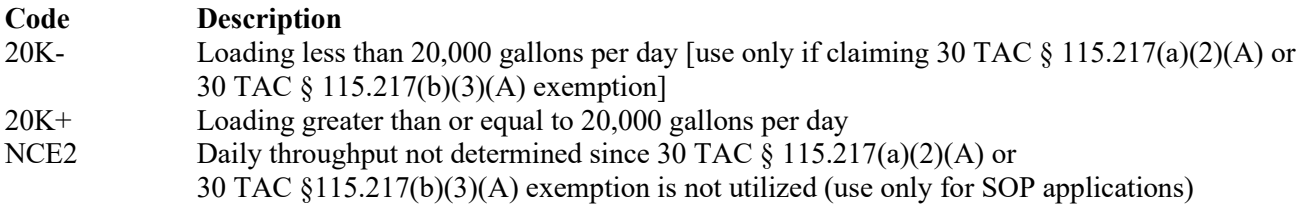

For facilities with a "Chapter 115 Facility Type" designation of "MARINE" or "GASTERM:"

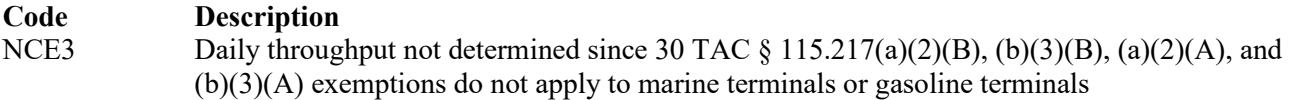

## **Do not continue if "Daily Throughput" is "4K-" or "20K-".**

★ **Complete "Control Options" only if "Chapter 115 Facility Type" is "GASBULK," "MARINE," or "OTHER."**

# **Control Options:**

Select one of the following options for the control technique used for the transfer of VOC. Enter the code on the form.

For facilities with a "Chapter 115 Facility Type" designation of "GASBULK:"

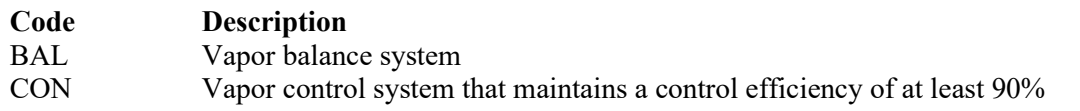

For facilities with a "Chapter 115 Facility Type" designation of "MARINE" or "OTHER":

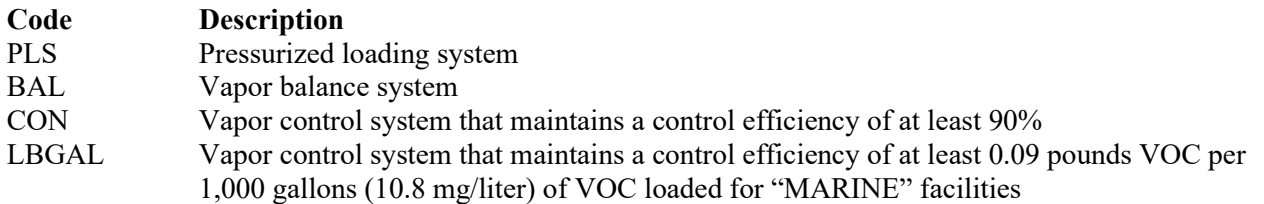

# <span id="page-5-0"></span>**[Table 1b:](#page-28-0) Title 30 Texas Administrative Code Chapter 115 (30 TAC Chapter 115), Subchapter C: Loading and Unloading of Volatile Organic Compounds**

#### ★ **Complete this table only for:**

- **1. SOP applications and loading operations with "Alternate Control Requirement" designation of "NONE" and "Daily Throughput" designation of "4K+," "NCE1," "20K+," "NCE2," or "NCE3."**
- **2. SOP applications and unloading operations with a "True Vapor Pressure" designation of "0.5+" or "1.5+."**
- **3. SOP applications and loading operations with "Alternate Control Requirement" designation of "213B," "213C" or "213D."**
- **4. GOP applications and loading operations with a "Daily Throughput" designation of "4K+, "20K+, or "NCE3."**

## **Unit ID No.:**

Enter the identification number (ID No.) for the loading operations (maximum 10 characters) as listed on Form OP-SUM (Individual Unit Summary).

## **SOP Index No.:**

Site operating permit (SOP) applicants should indicate the SOP index number for the unit or group of units (maximum 15 characters consisting of numeric, alphanumeric characters, and/or dashes prefixed by a code for the applicable regulation [i.e., 60KB-XXXX]). For additional information relating to SOP index numbers, please see the Completing FOP Applications – Additional Guidance on the TCEQ website at [www.tceq.texas.gov/permitting/air/guidance/titlev/tv\\_fop\\_guidance.html.](http://www.tceq.texas.gov/permitting/air/guidance/titlev/tv_fop_guidance.html)

#### **Chapter 115 Control Device Type:**

Select one of the following options for the control device type as it pertains to 30 TAC Chapter 115. Enter the code on the form.

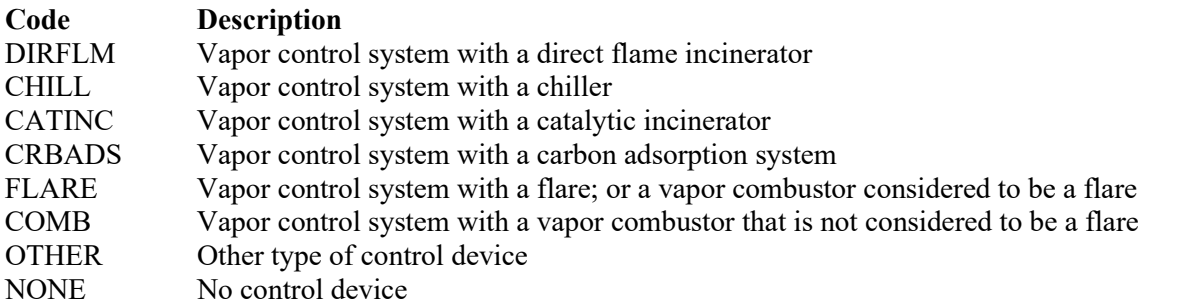

# **Chapter 115 Control Device ID No.:**

If applicable, enter the identification number (ID No. for the control device to which loading emissions are routed (maximum 10 characters). This number should be consistent with the number listed on Form OP SUM. If the "Chapter 115 Control Device Type" designation is "NONE," then leave this column blank.

# **Continue only for SOP Applications.**

# **Vapor-Tight:**

Enter "YES" if all liquid and vapor lines are equipped with fittings, which make vapor-tight connections that close automatically when disconnected. Otherwise, enter "NO."

# ★ **Complete "Vapor Space Holding Tank" only if "Chapter 115 Facility Type" is "GASTERM."**

## **Vapor Space Holding Tank:**

Enter "YES" if the gasoline terminal has a variable vapor space holding tank design that can process vapors independent of transport vessel loading and is choosing to comply with 30 TAC § 115.212(a)(4)(D) instead of 30 TAC § 115.212(a)(4)(C) or 30 TAC § 115.212(b)(4)(D) instead of 30 TAC § 115.212(b)(4)(C). Otherwise, enter "NO."

# **Continue only if "Chapter 115 Facility Type" is "MARINE" and "Transfer Type" is "LOAD."**

## **Marine Terminal Exemptions:**

Enter "YES" if the marine terminal is claiming one or more of the loading exemptions in 30 TAC § 115.217(a)(5)(B). Otherwise, enter "NO."

# ★ **Complete "VOC Flash Point" and "Uncontrolled VOC Emissions" only if "Marine Terminal Exemptions" is "YES."**

## **VOC Flash Point:**

Select one of the following options for the flash point of the VOC loaded into a marine vessel. Enter the code on the form.

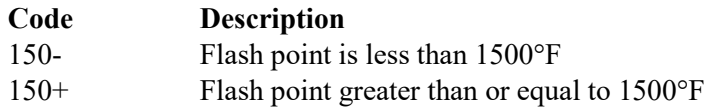

#### **Uncontrolled VOC Emissions:**

Select one of the following descriptions of the uncontrolled VOC emissions at the marine terminal. Enter the code on the form.

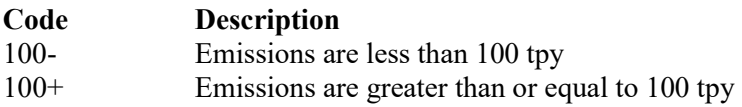

<span id="page-6-0"></span>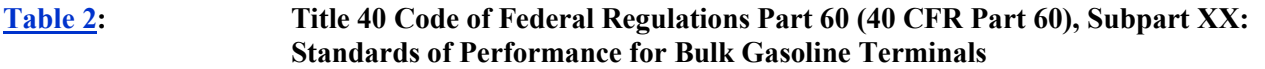

#### ★ **Complete this table only for the loading racks located at a Bulk Gasoline Terminal, which delivers liquid products to gasoline tank trucks.**

#### **Unit ID No.:**

Enter the identification number (ID No.) for the loading/unloading operations (maximum 10 characters) as listed on Form OP-SUM (Individual Unit Summary).

## **SOP Index No.:**

Site operating permit (SOP) applicants should indicate the SOP index number for the unit or group of units (maximum 15 characters consisting of numeric, alphanumeric characters, and/or dashes prefixed by a code for the applicable regulation [i.e., 60KB-XXXX]). For additional information relating to SOP index numbers, please see the Completing FOP Applications – Additional Guidance on the TCEQ website at

[www.tceq.texas.gov/permitting/air/guidance/titlev/tv\\_fop\\_guidance.html.](http://www.tceq.texas.gov/permitting/air/guidance/titlev/tv_fop_guidance.html)

**TCEQ-10041 (APD-ID38v9, Revised 07/23) OP-UA4**

**This form is for use by facilities subject to air quality permit requirements and may be revised periodically. (Title V Release 07/23) Page 7 of 27** 

#### **Construction/Modification Date:**

Select one of the following options based on the date of commencement of the most recent construction, modification, or reconstruction for the loading rack or berth. Enter the code on the form.

*Note: Use the definition of reconstruction from 40 CFR*  $\frac{60.506}{60.506}$ *.* 

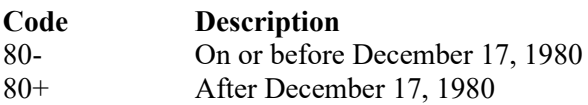

#### **Component Replacement:**

Enter "YES" if the replacement of components was commenced before August 8, 1983 in order to comply with any standard adopted by a state or political subdivision thereof. Otherwise, enter "NO."

#### **Continue only if "Construction Date" is "80+" and "Component Replacement" is "NO."**

#### **Existing Vapor Processing System:**

Enter "YES" if the facility is equipped with an existing vapor processing system. Otherwise, enter "NO."

#### **Flare:**

Enter "YES" if the facility is using a flare, as defined in 40 CFR § 60.501, to control vapor emissions. Otherwise, enter "NO."

#### **Vapor Processing System Type:**

Select one of the following options for vapor processing system type. Enter the code on the form.

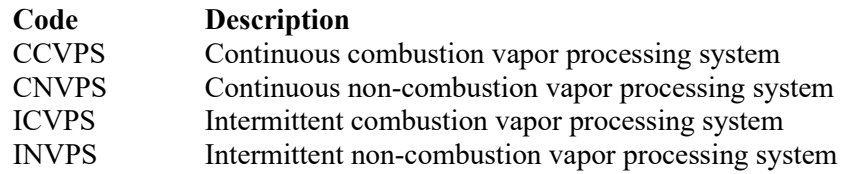

## <span id="page-7-0"></span>**[Table 3](#page-30-0) Title 40 Code of Federal Regulations Part 63 (40 CFR Part 63), Subpart R: National Emission Standards for Gasoline Distribution Facilities**

#### ★ **Complete this table only if the site or application area is a major source for Hazardous Air Pollutants (HAP) and is defined as a bulk gasoline terminal (40 CFR § 60.501) or pipeline breakout station (40 CFR § 63.421).**

#### **Unit ID No.:**

Enter the identification number (ID No.) for the loading/unloading operations (maximum 10 characters) as listed on Form OP-SUM (Individual Unit Summary).

## **SOP Index No.:**

Site operating permit (SOP) applicants should indicate the SOP index number for the unit or group of units (maximum 15 characters consisting of numeric, alphanumeric characters, and/or dashes prefixed by a code for the applicable regulation [i.e., 60KB-XXXX]). For additional information relating to SOP index numbers, please see the Completing FOP Applications – Additional Guidance on the TCEQ website at [www.tceq.texas.gov/permitting/air/guidance/titlev/tv\\_fop\\_guidance.html.](http://www.tceq.texas.gov/permitting/air/guidance/titlev/tv_fop_guidance.html)

#### **Vapor Processing System:**

Enter "YES" if the vapor processing system operates intermittently. Otherwise, enter "NO."

## **Subpart R Control Device Type:**

Select one of the following options for the control device type as it pertains to 40 CFR Part 63, Subpart R. Enter the code on the form.

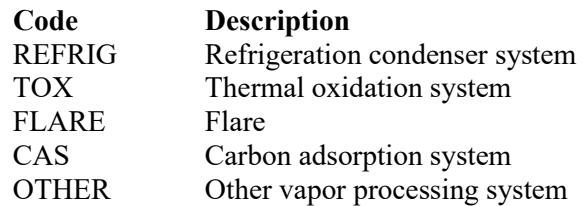

#### **Subpart R Control Device ID No.:**

If applicable, enter the identification number (ID No.) for the control device (maximum 10 characters) to which loading emissions are routed. This number should be consistent with the number listed on Form OP-SUM.

## <span id="page-8-0"></span>**[Table 4a:](#page-31-0) Title 40 Code of Federal Regulations Part 63 (40 CFR Part 63), Subpart Y: National Emission Standards for Marine Vessel Loading Operations**

#### **Unit ID No.:**

Enter the identification number (ID No.) for the loading/unloading operations (maximum 10 characters) as listed on Form OP-SUM (Individual Unit Summary).

#### **SOP Index No.:**

Site operating permit (SOP) applicants should indicate the SOP index number for the unit or group of units (maximum 15 characters consisting of numeric, alphanumeric characters, and/or dashes prefixed by a code for the applicable regulation [i.e., 60KB-XXXX]). For additional information relating to SOP index numbers, please see the Completing FOP Applications – Additional Guidance on the TCEQ website at [www.tceq.texas.gov/permitting/air/guidance/titlev/tv\\_fop\\_guidance.html.](http://www.tceq.texas.gov/permitting/air/guidance/titlev/tv_fop_guidance.html)

## **Subpart Y Facility Type:**

Select one of the following descriptions of the source type. Enter the code on the form.

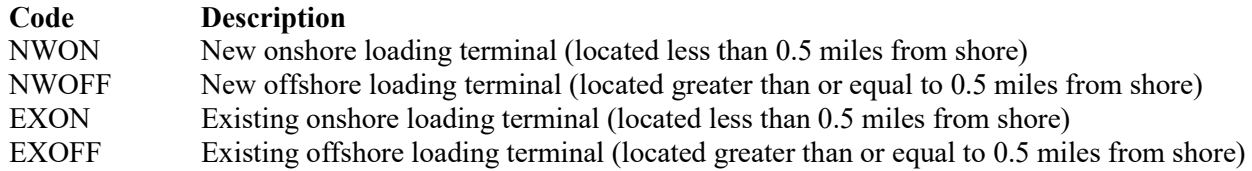

## **Continue only if "Subpart Y Facility Type" is "NWON," "NWOFF," or "EXON."**

#### **Ballasting Operations:**

Enter "YES" if ballasting operations are only performed at the facility. Otherwise, enter "NO."

## **Continue only if "Ballasting Operations" is "NO."**

#### **Vapor Pressure:**

Select one of the following options for the vapor pressure of the commodities loaded. Enter the code on the form.

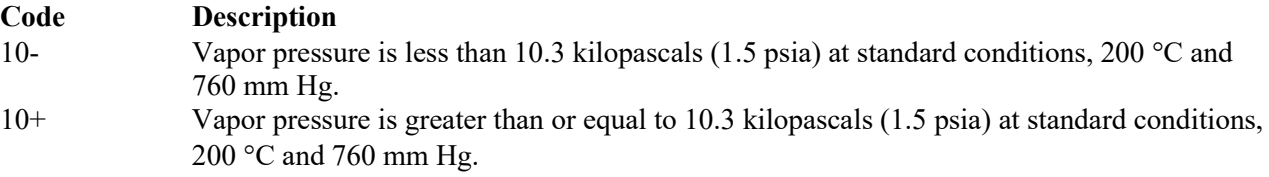

# **Continue only if "Vapor Pressure" is "10+."**

## **Subpart BB Applicability:**

Enter "YES" if marine vessel loading operations are subject to and complying with 40 CFR Part 61, Subpart BB. Otherwise, enter "NO."

**Continue only if "Subpart BB Applicability" is "NO."**

## **Material Loaded:**

Select one of the following options for the type of material loaded at the facility. Enter the code on the form.

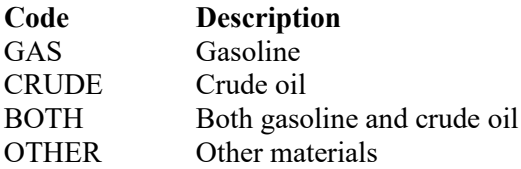

# **HAP Impurities Only:**

Enter "YES" if marine vessel loading operations at loading berths only transfer liquids containing organic hazardous air pollutants (HAPs) as impurities. Otherwise, enter "NO."

# **Continue only if "HAP Impurities Only" is "NO."**

#### **Source Emissions:**

Select one of the following descriptions of the source emissions as defined in 40 CFR Part 63, Subpart Y. Enter the code on the form. (Use the definitions for source emissions and throughput included in 40 CFR Part 63, Subpart Y)

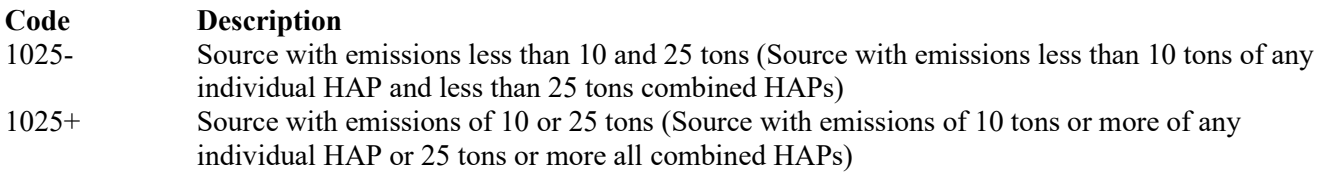

## ★ **Complete "Throughput" only if "Material Loaded" is "GAS," "CRUDE," or "BOTH."**

## **Throughput:**

Select one of the following options for the source throughput as defined in 40 CFR Part 63, Subpart Y. Enter the code on the form.

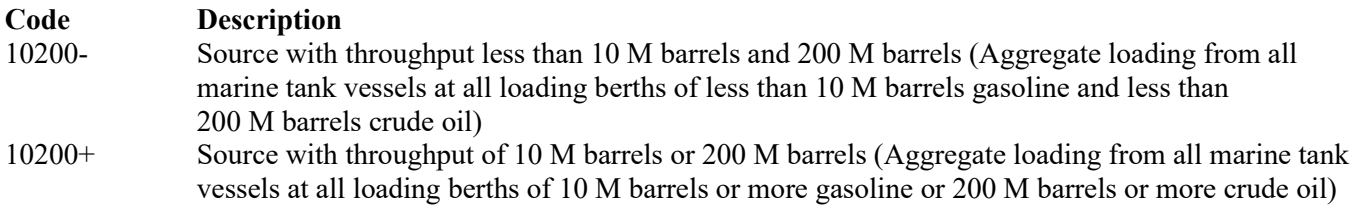

# **Do not continue if "Source Emissions" is "1025-" and "Facility Type" is "EXON;" and**

- **1. "Throughput" is "10200-" or**
- **2. "Material Loaded" is "OTHER."**

#### <span id="page-10-0"></span>**[Table 4b:](#page-32-0) Title 40 Code of Federal Regulations Part 63 (40 CFR Part 63), Subpart Y: National Emission Standards for Marine Vessel Loading Operations**

# **Unit ID No.:**

Enter the identification number (ID No.) for the loading/unloading operations (maximum 10 characters) as listed on Form OP-SUM (Individual Unit Summary).

# **SOP Index No.:**

Site operating permit (SOP) applicants should indicate the SOP index number for the unit or group of units (maximum 15 characters consisting of numeric, alphanumeric characters, and/or dashes prefixed by a code for the applicable regulation [i.e., 60KB-XXXX]). For additional information relating to SOP index numbers, please see the Completing FOP Applications – Additional Guidance on the TCEQ website at [www.tceq.texas.gov/permitting/air/guidance/titlev/tv\\_fop\\_guidance.html.](http://www.tceq.texas.gov/permitting/air/guidance/titlev/tv_fop_guidance.html)

## **CEMS:**

Enter "YES" if a continuous emissions monitoring system (CEMS) is being used. Otherwise, enter "NO."

#### **Vapor Balancing System:**

Enter "YES" if emissions are reduced by a vapor balancing system. Otherwise, enter "NO."

# **Continue if "Vapor Balancing" is "NO."**

#### **Documenting Vapor Tightness:**

Enter "YES" if electing to comply with the vapor tightness documentation in 40 CFR § 63.567(b)(5)(ii). Otherwise, enter "NO."

## **Subpart Y Control Device Type:**

Select one of the following options for the control device type as pertains to 40 CFR Part 63, Subpart Y. Enter the code on the form.

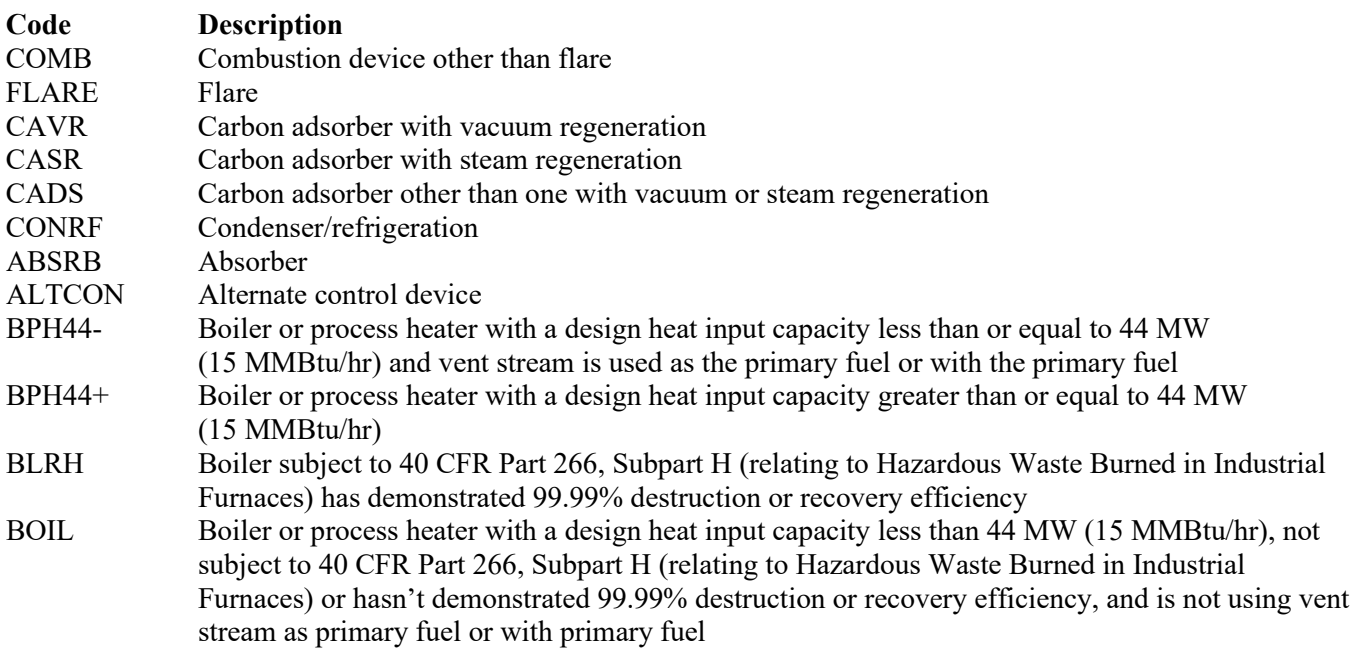

#### **Subpart Y Control Device ID No.:**

Enter the identification number (ID No.) for the control device (maximum 10 characters) to which loading emissions are routed. This number should be consistent with the number listed on Form OP-SUM.

# ★ **Do not complete "Performance Test" if "Subpart Y Control Device Type" is "FLARE."**

#### **Performance Test:**

Select one of the following options for the performance test. Enter the code on the form.

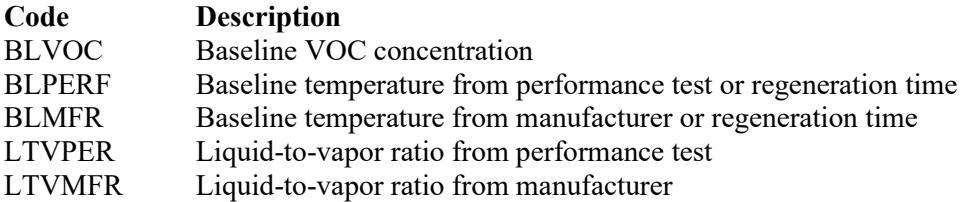

#### **Alternate Monitoring:**

Enter "YES" if electing to comply with the alternate monitoring procedures in 40 CFR  $\delta$  63.564(j). Otherwise, enter "NO."

#### **Alternate Test Procedure:**

Enter "YES" if electing to comply with the alternate test procedures in 40 CFR  $\S$  63.565(m). Otherwise, enter "NO."

# ★ **Complete "Vent Stream Bypass" only if "Alternate Test Procedure" is "NO."**

# **Vent Stream Bypass:**

Enter "YES" if there are valves that could route displaced vapors to the atmosphere. Otherwise, enter "NO."

#### ★ **Complete "Bypass Flow Indicator" only if "Vent Stream Bypass" is "YES."**

#### **Bypass Flow Indicator:**

Select one of the following options for monitoring flow in the lines, which can bypass vapors away from the control device. Enter the code on the form.

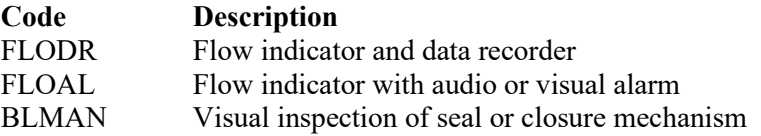

<span id="page-11-0"></span>**[Table 5:](#page-33-0) Title 40 Code of Federal Regulations Part 61 (40 CFR Part 61), Subpart BB: National Emission Standards for Benzene Emissions from Benzene Transfer Operations**

# **Continue only for loading racks at which benzene is loaded into tank trucks, railcars, or marine vessels at each benzene production facility and bulk terminal.**

#### **Unit ID No.:**

Enter the identification number (ID No.) for the loading/unloading operations (maximum 10 characters) as listed on Form OP-SUM (Individual Unit Summary).

## **SOP Index No.:**

Site operating permit (SOP) applicants should indicate the SOP index number for the unit or group of units (maximum 15 characters consisting of numeric, alphanumeric characters, and/or dashes prefixed by a code for the applicable regulation [i.e., 60KB-XXXX]). For additional information relating to SOP index numbers, please see the Completing FOP Applications – Additional Guidance on the TCEQ website at [www.tceq.texas.gov/permitting/air/guidance/titlev/tv\\_fop\\_guidance.html.](http://www.tceq.texas.gov/permitting/air/guidance/titlev/tv_fop_guidance.html)

## **Negative Applicability:**

Enter "YES" if the loading rack loads only benzene-laden waste, gasoline, crude oil, natural gas liquids, petroleum distillates or benzene-laden liquid from a coke by-product plant. Otherwise, enter "NO."

# **Continue only if "Negative Applicability" is "NO."**

# **Benzene by Weight:**

Select one of the following options for the concentration of benzene by weight in the liquid, which is loaded. Enter the code on the form.

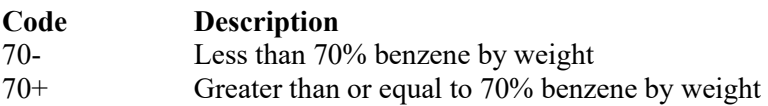

## **Annual Amount Loaded:**

Select one of the following options for the amount of benzene loaded annually. Enter the code on the form.

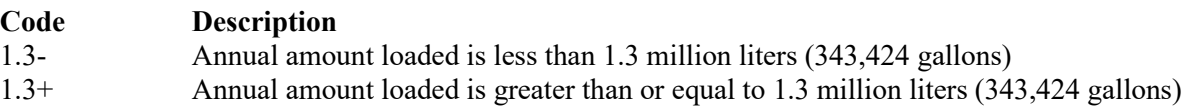

# **Continue only if "Benzene by Weight" is "70+" and "Annual Amount Loaded" is "1.3+."**

# **Loading Location:**

Select one of the following options for the loading location. Enter the code on the form.

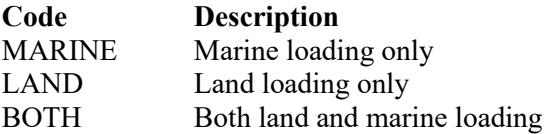

## **Subpart BB Control Device Type:**

Select one of the following options for the control device type as it pertains to 40 CFR Part 61, Subpart BB. Enter the code on the form.

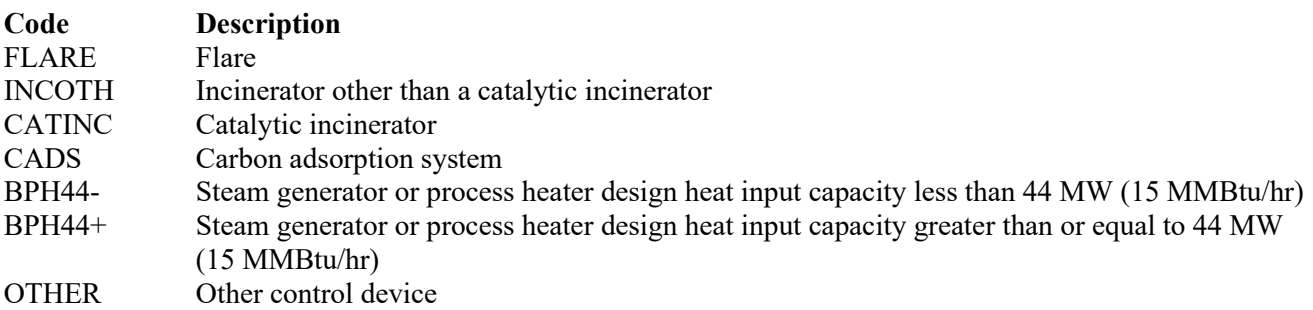

## **Subpart Bb Control Device ID No.:**

Enter the identification number (ID No.) for the control device (maximum 10 characters) to which loading emissions are routed. This number should be consistent with the number listed on Form OP-SUM.

## **Intermittent Control Device:**

Enter "YES" if the control device is intermittent. Otherwise, enter "NO."

# **Diverted Vent Gas Stream:**

Enter "YES" if the vent gas stream can be diverted from the control device. Otherwise, enter "NO."

#### <span id="page-13-0"></span>**[Table 6:](#page-34-0) Title 40 Code of Federal Regulations Part 63 (40 CFR Part 63), Subpart CC: National Emission Standard for Hazardous Air Pollutants from Petroleum Refineries**

#### ★ **Complete only for plant sites that are a major source and contain or contact one or more of the hazardous air pollutants (HAPs) listed in Table 1 of 40 CFR Part 63, Subpart CC.**

# **Unit ID No.:**

Enter the identification number (ID No.) for the gasoline loading rack or marine vessel loading operation (maximum 10 characters) as listed on Form OP-SUM (Individual Unit Summary).

# **SOP Index No.:**

Site operating permit (SOP) applicants should indicate the SOP Index Number for the unit or group of units (maximum 15 characters consisting of numeric, alphanumeric characters, and/or dashes prefixed by a code for the applicable regulation [i.e., 60KB-XXXX]). For additional information relating to SOP index numbers, please see the Completing FOP Applications – Additional Guidance on the TCEQ website at [www.tceq.texas.gov/permitting/air/guidance/titlev/tv\\_fop\\_guidance.html.](http://www.tceq.texas.gov/permitting/air/guidance/titlev/tv_fop_guidance.html)

# **Specified in 40 CFR § 63.640(g)(1) - (6):**

Enter "YES" if the gasoline loading rack or marine vessel loading operation is part of a process specified in 40 CFR §63.640(g)(1) - (6). Otherwise, enter "NO."

# **Continue only if "Specified in 40 CFR § 63.640(g)(1) - (6)" is "NO."**

# **Subject To 40 CFR Part 63, Subparts F, G, H, Or I:**

Enter "YES" if the gasoline loading rack or marine vessel loading operation is subject to 40 CFR Part 63, Subparts F, G, H, or I. Otherwise, enter "NO."

# **Continue only if "Subject to 40 CFR Part 63, Subparts F, G, H, or I" is "NO."**

## **Unit Type:**

Select one of the following options to describe the type of unit. Enter the code on the form.

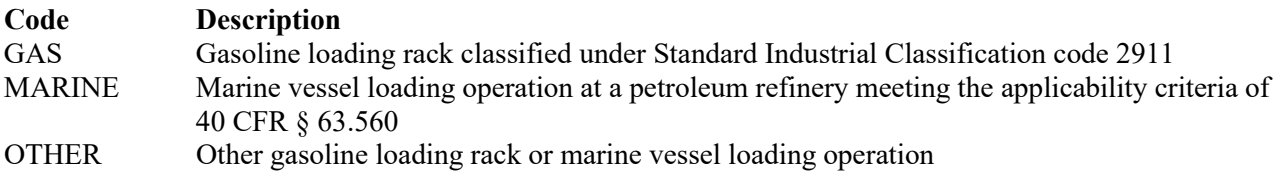

## **Continue only if "Unit Type" is "GAS" or "MARINE."**

## **Vapor Processing System Type:**

Select one of the following options describing the type of vapor processing system used. Enter the code on the form.

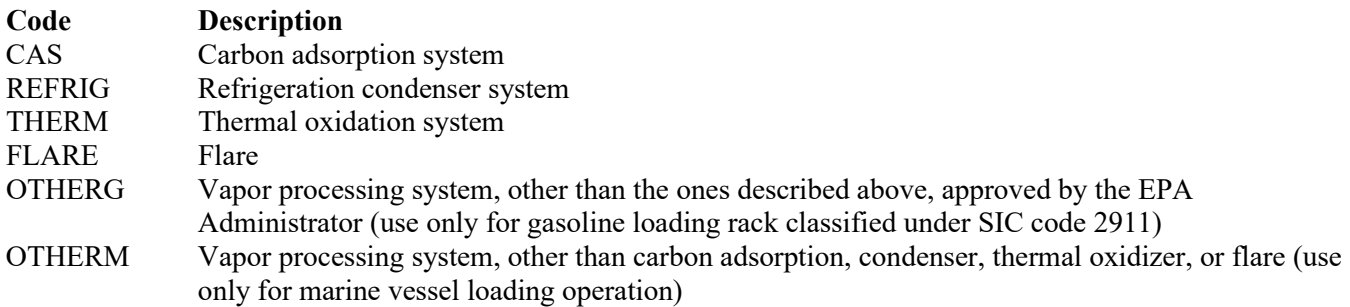

# **Control Device ID No.:**

If applicable, enter the identification number (maximum 10 characters) for the control device to which emissions are routed. This number should be consistent with the control device identification number listed on Form OP-SUM. If there is no control device, then leave this column blank.

# ★ **Complete "Alternative ID No." only if "Vapor Processing System Type" is "OTHER."**

## **Alternative ID No.:**

If an alternative has been approved, then enter the corresponding alternative unique identifier for each unit or process (maximum 10 characters). If the unique identifier is unavailable, then enter the date of the alternative approval letter. The unique identifier and/or the date of the approval letter is contained in the Compliance File under the appropriate account number. Otherwise, leave this column blank.

<span id="page-14-0"></span>**[Table 7a:](#page-35-0) Title 40 Code of Federal Regulations Part 63 (40 CFR Part 63), Subpart G: National Emission Standards for Organic Hazardous Air Pollutants from the Synthetic Organic Chemical Manufacturing Industry for Process Vents, Storage Vessels, Transfer Operations, and Wastewater** 

#### **Unit ID No.:**

Enter the identification number (ID No.) for the transfer rack (maximum 10 characters) as listed on Form OP-SUM (Individual Unit Summary).

#### **SOP Index No.:**

Site operating permit (SOP) applicants should indicate the SOP Index Number for the unit or group of units (maximum 15 characters consisting of numeric, alphanumeric characters, and/or dashes prefixed by a code for the applicable regulation [i.e., 60KB-XXXX]). For additional information relating to SOP index numbers, please see the Completing FOP Applications – Additional Guidance on the TCEQ website at [www.tceq.texas.gov/permitting/air/guidance/titlev/tv\\_fop\\_guidance.html.](http://www.tceq.texas.gov/permitting/air/guidance/titlev/tv_fop_guidance.html)

## **Transfer Rack Type:**

Select one of the following options to describe the transfer rack. Enter the code on the form.

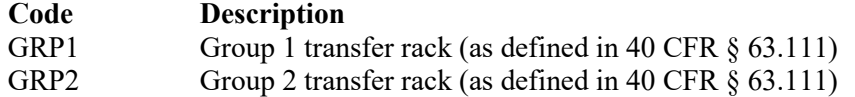

# ★ **Complete "Subject to Subpart BB" only if "Transfer Rack Type" is "GRP2."**

#### **Subject To Subpart BB:**

Enter "YES" if the transfer rack is subject to 40 CFR Part 61, Subpart BB. Otherwise, enter "NO."

# ★ **Continue only if "Subject to Subpart BB" is "YES" or if "Transfer Rack Type" is "GRP1."**

## **Complete "Compliance Options" only if "Subject to Subpart BB" is "YES."**

#### **Compliance Options:**

Select one of the following options to describe the Group 2 transfer rack. Enter the code on the form.

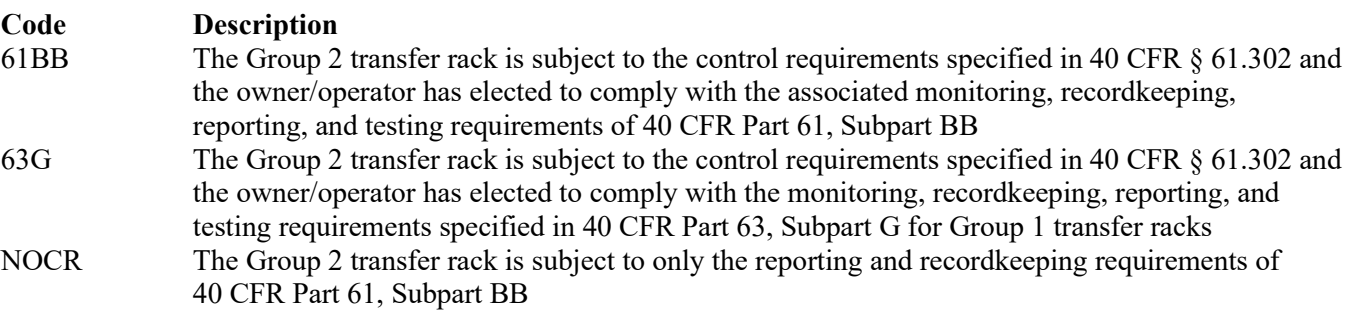

# **Do not continue if "Compliance Options" is "NOCR."**

★ **Complete "Closed Vent System" if "Transfer Rack Type" is "GRP1" or if "Transfer Rack Type" is "GRP2" and "Compliance Options" is "63G."**

#### **Closed Vent System:**

Select one of the following options that describe the applicability of the closed vent system. Enter the code on the form.

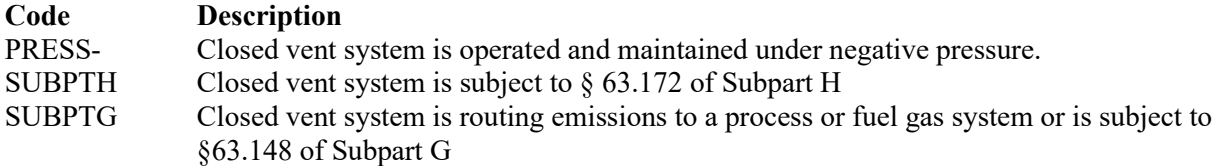

## ★ **Complete "Hard Piping" only if "Closed Vent System" is "SUBPTG."**

#### **Hard Piping:**

Enter "YES" if the closed vent system is constructed of hard piping. Otherwise, enter "NO."

# **[Table 7b:](#page-36-0) Title 40 Code of Federal Regulations Part 63 (40 CFR Part 63), Subpart G: National Emission Standards for Organic Hazardous Air Pollutants from the Synthetic Organic Chemical Manufacturing Industry for Process Vents, Storage Vessels, Transfer Operations, and Wastewater**

#### ★ **Complete Table 7b only if "Compliance Options" is "61BB."**

#### **Unit ID No.:**

Enter the identification number (ID No.) for the transfer rack (maximum 10 characters) as listed on Form OP-SUM (Individual Unit Summary).

## **SOP Index No.:**

Site operating permit (SOP) applicants should indicate the SOP Index Number for the unit or group of units (maximum 15 characters consisting of numeric, alphanumeric characters, and/or dashes prefixed by a code for the applicable regulation [i.e., 60KB-XXXX]). For additional information relating to SOP index numbers, please see the Completing FOP Applications – Additional Guidance on the TCEQ website at [www.tceq.texas.gov/permitting/air/guidance/titlev/tv\\_fop\\_guidance.html.](http://www.tceq.texas.gov/permitting/air/guidance/titlev/tv_fop_guidance.html)

## **Benzene Transfer Operation:**

Select one of the following options to describe the transfer operation. Enter the code on the form.

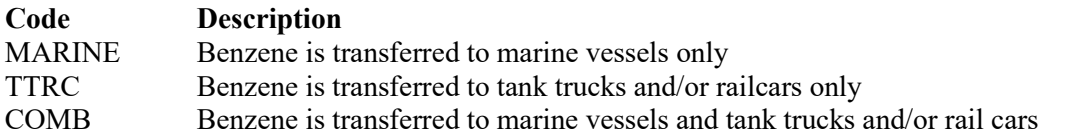

#### **Title 40 CFR § 61.302 Control Device:**

Select one of the following options to describe the control device to which the emissions from the Group 2 transfer rack are routed. Enter the code on the form.

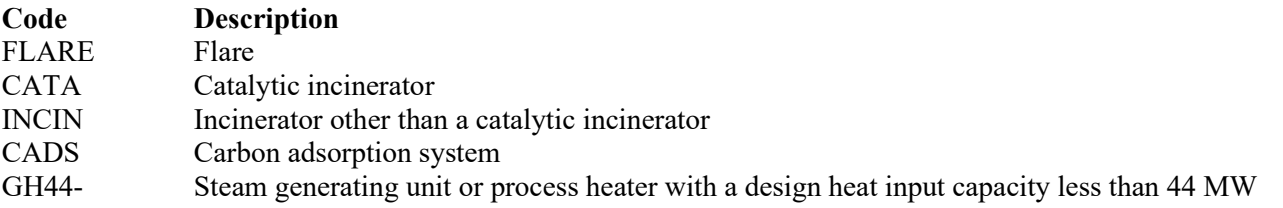

- GH44+ Steam generating unit or process heater with a design heat input capacity greater than or equal to 44 MW
- OTHER Control device other than a flare, incinerator, carbon adsorber, steam generating unit, or process heater

# **Title 40 CFR § 61.302 Control Device ID No.:**

Enter the identification number (ID No.) for the control device (maximum 10 characters) to which the emissions from the transfer rack are routed. This number should be consistent with the number listed on Form OP-SUM.

# ★ **Do not complete "Intermittent Control Device" if "Title 40 CFR § 61.302 Control Device" is "FLARE."**

#### **Intermittent Control Device:**

Enter "YES" if the control device is intermittent. Otherwise, enter "NO."

#### **Vent Stream Diversion:**

Enter "YES" if the vent system contains valves that could divert a vent stream from the control device. Otherwise, enter "NO."

**Do not continue only if "Compliance Options" is "61BB."**

## **[Table 7c:](#page-37-0) Title 40 Code of Federal Regulations Part 63 (40 CFR Part 63), Subpart G: National Emission Standards for Organic Hazardous Air Pollutants from the Synthetic Organic Chemical Manufacturing Industry for Process Vents, Storage Vessels, Transfer Operations, and Wastewater**

★ **Complete Tables 7c through 7d only if "Transfer Rack Type" is "GRP1," or if "Transfer Rack Type" is "GRP2" and "Compliance Options" is "63G."**

## **Unit ID No.:**

Enter the identification number (ID No.) for the transfer rack (maximum 10 characters) as listed on Form OP-SUM (Individual Unit Summary).

## **SOP Index No.:**

Site operating permit (SOP) applicants should indicate the SOP Index Number for the unit or group of units (maximum 15 characters consisting of numeric, alphanumeric characters, and/or dashes prefixed by a code for the applicable regulation [i.e., 60KB-XXXX]). For additional information relating to SOP index numbers, please see the Completing FOP Applications – Additional Guidance on the TCEQ website at [www.tceq.texas.gov/permitting/air/guidance/titlev/tv\\_fop\\_guidance.html.](http://www.tceq.texas.gov/permitting/air/guidance/titlev/tv_fop_guidance.html)

# **Vapor Balancing System:**

Enter "YES" if a vapor balancing system is being used to reduce emissions of organic hazardous air pollutants. Otherwise, enter "NO."

## ★ **Complete "Emissions Routing" only if "Vapor Balancing System" is "NO."**

## **Emissions Routing:**

Enter "YES" if emissions of organic hazardous air pollutants are routed to a fuel gas system or to a process where the organic hazardous air pollutants meet one or more of the ends specified in 40 CFR  $\delta$  63.126(b)(4)(i) - (iv). Otherwise, enter "NO."

## **Bypass Lines:**

Enter "YES" if the vent system contains bypass lines that could divert a vent stream flow away from the control device. Otherwise, enter "NO."

## ★ **Complete "Flow Indicator" only if "Bypass Lines" is "YES."**

#### **Flow Indicator:**

Enter "YES" if a flow indicator is installed at the entrance of the bypass line. Otherwise, enter "NO."

**Continue only if "Vapor Balancing System" and "Emissions Routing" are "NO."**

#### **[Table 7d:](#page-38-0) Title 40 Code of Federal Regulations Part 63 (40 CFR Part 63), Subpart G: National Emission Standards for Organic Hazardous Air Pollutants from the Synthetic Organic Chemical Manufacturing Industry for Process Vents, Storage Vessels, Transfer Operations, and Wastewater**

#### **Unit ID No.:**

Enter the identification number (ID No.) for the transfer rack (maximum 10 characters) as listed on Form OP-SUM (Individual Unit Summary).

#### **SOP Index No.:**

Site operating permit (SOP) applicants should indicate the SOP Index Number for the unit or group of units (maximum 15 characters consisting of numeric, alphanumeric characters, and/or dashes prefixed by a code for the applicable regulation [i.e., 60KB-XXXX]). For additional information relating to SOP index numbers, please see the Completing FOP Applications – Additional Guidance on the TCEQ website at [www.tceq.texas.gov/permitting/air/guidance/titlev/tv\\_fop\\_guidance.html.](http://www.tceq.texas.gov/permitting/air/guidance/titlev/tv_fop_guidance.html)

#### **Halogenated Emissions:**

Enter "YES" if there are halogenated emission streams from the transfer rack. Otherwise, enter "NO."

## ★ **Complete "Combustion Device" only if "Halogenated Emissions" is "YES."**

#### **Combustion Device:**

Enter "YES" if halogenated emission streams from the Group 1 transfer rack are combusted. Otherwise, enter "NO."

## ★ **Complete "Emission Rate" only if "Combustion Device" is "YES."**

#### **Emission Rate:**

Select one of the following options to describe the emission rate. Enter the code on the form.

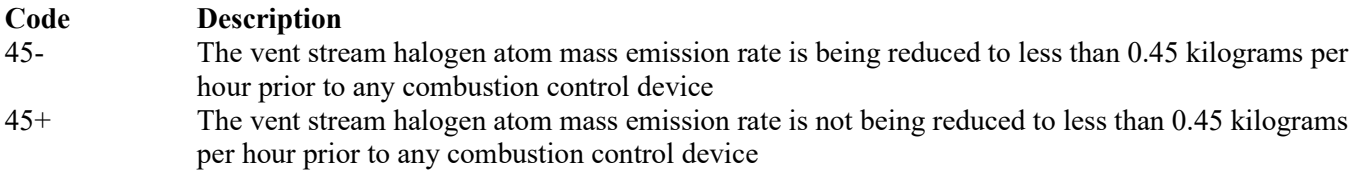

#### ★ **Complete "Installation Date" and "Scrubber" only if "Emission Rate" is "45+."**

#### **Installation Date:**

Select one of the following options to describe the installation date of the halogen reduction device. Enter the code on the form.

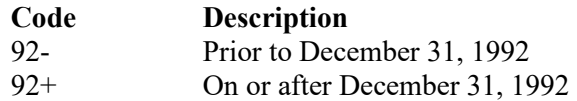

#### **Scrubber:**

Enter "YES" if a scrubber is being used to reduce the halogenated vent stream. Otherwise, enter "NO."

#### **Scrubber ID No.:**

Enter the identification number (ID No.) for the scrubber (maximum 10 characters) to which the emissions from the transfer rack are routed. This number should be consistent with the number listed on Form OP-SUM.

**[Table 7e:](#page-39-0) Title 40 Code of Federal Regulations Part 63 (40 CFR Part 63), Subpart G: National Emission Standards for Organic Hazardous Air Pollutants from the Synthetic Organic Chemical Manufacturing Industry for Process Vents, Storage Vessels, Transfer Operations, and Wastewater** 

★ **Complete Table 7e through 7f only if "Transfer Rack Type" is "GRP1" and "Vapor Balancing System" and "Emissions Routing" are "NO," or if "Compliance Options" is "63G."**

## **Unit ID No.:**

Enter the identification number (ID No.) for the transfer rack (maximum 10 characters) as listed on Form OP-SUM (Individual Unit Summary).

# **SOP Index No.:**

Site operating permit (SOP) applicants should indicate the SOP Index Number for the unit or group of units (maximum 15 characters consisting of numeric, alphanumeric characters, and/or dashes prefixed by a code for the applicable regulation [i.e., 60KB-XXXX]). For additional information relating to SOP index numbers, please see the Completing FOP Applications – Additional Guidance on the TCEQ website at [www.tceq.texas.gov/permitting/air/guidance/titlev/tv\\_fop\\_guidance.html.](http://www.tceq.texas.gov/permitting/air/guidance/titlev/tv_fop_guidance.html)

# **Control Device:**

Select one of the following options to describe the control device to which emissions from the transfer rack are routed. Enter the code on the form.

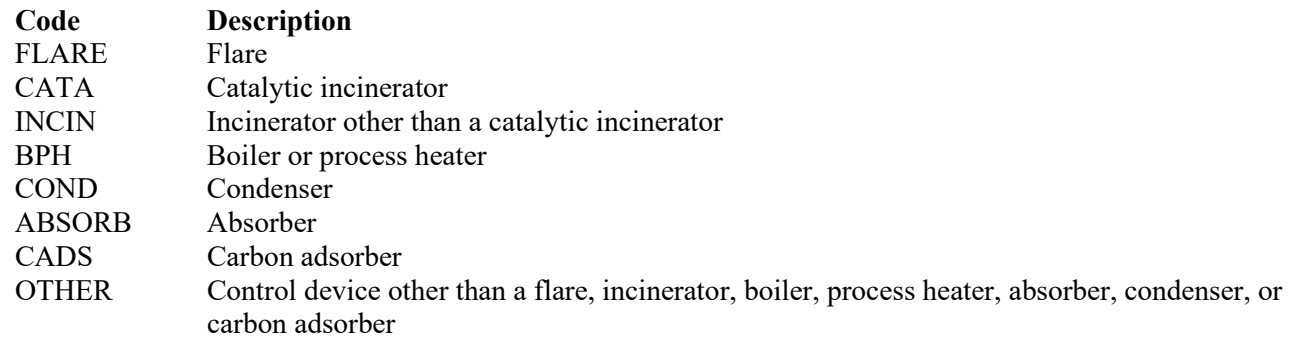

## **Control Device ID No.:**

Enter the identification number (ID No.) for the control device (maximum 10 characters) to which the emissions from the transfer rack are routed. This number should be consistent with the number listed on Form OP-SUM.

# **Do not continue if "Control Device" is "FLARE."**

# **Title 40 § 63.128(h) Option:**

Enter "YES" if the transfer rack transfers less than 11.8 million liters per year and is complying with the requirements in 40 CFR § 63.128(h) instead of the requirements in 40 CFR § 63.128(a) or (b). Otherwise, enter "NO."

## ★ **Complete "Other Emissions" and "Enclosed Combustion Device" only if "Title 40 CFR § 63.128(h) Option" is "YES."**

## **Other Emissions:**

Enter "YES" if the transfer rack receives vapors, gases, or liquids (other than fuels) from emission points other than transfer racks subject to 40 CFR Part 63, Subpart G. Otherwise, enter "NO."

## **Enclosed Combustion Device:**

Enter "YES" if an enclosed combustion device with a maximum residence time of 0.5 seconds and a minimum temperature of 760 degrees C is used to meet the 98 percent emission reduction requirement. Otherwise, enter "NO."

# ★ **Complete "Thermal Incinerator" only if "Enclosed Combustion Device" is "NO."**

#### **Thermal Incinerator:**

Enter "YES" if a thermal incinerator not meeting the requirements of 40 CFR § 63.128(h)(1)(ii) is used. Otherwise, enter "NO."

**Do not continue if "Control Device" is "OTHER."**

#### <span id="page-19-0"></span>**[Table 7f:](#page-40-0) Title 40 Code of Federal Regulations Part 63 (40 CFR Part 63), Subpart G: National Emission Standards for Organic Hazardous Air Pollutants from the Synthetic Organic Chemical Manufacturing Industry for Process Vents, Storage Vessels, Transfer Operations, and Wastewater**

#### **Unit ID No.:**

Enter the identification number (ID No.) for the transfer rack (maximum 10 characters) as listed on Form OP-SUM (Individual Unit Summary).

#### **SOP Index No.:**

Site operating permit (SOP) applicants should indicate the SOP Index Number for the unit or group of units (maximum 15 characters consisting of numeric, alphanumeric characters, and/or dashes prefixed by a code for the applicable regulation [i.e., 60KB-XXXX]). For additional information relating to SOP index numbers, please see the Completing FOP Applications – Additional Guidance on the TCEQ website at [www.tceq.texas.gov/permitting/air/guidance/titlev/tv\\_fop\\_guidance.html.](http://www.tceq.texas.gov/permitting/air/guidance/titlev/tv_fop_guidance.html)

#### **Alternate Parameter Monitoring (APM):**

Enter "Yes" if approval has been granted by the EPA Administrator to monitor a parameter other than those specified in 40 CFR § 63.127(a) - (b). Otherwise, enter "NO."

#### **APM ID No.:**

If an alternate parameter monitor (APM) has been approved, then enter the corresponding APM unique identifier for each unit or process (maximum 10 characters). If the unique identifier is unavailable, then enter the date of the APM approval letter. The unique identifier and/or the date of the approval letter is contained in the Compliance File under the appropriate account number. Otherwise, leave this column blank.

# **Continue only if "Title 40 CFR § 63.128(h) Option" and "Alternate Parameter Monitoring" are "NO."**

## ★ **Complete "Performance Test Exemption" only if "Control Device" is "BPH," "CATA," or "INCIN."**

#### **Performance Test Exemption:**

Select one of the following options to describe the performance test exemption used. Enter the code on the form.

For Boilers or Process Heaters:

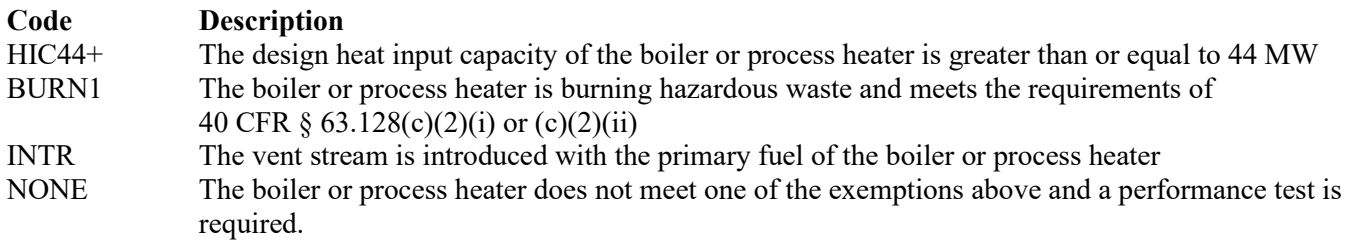

For Incinerators:

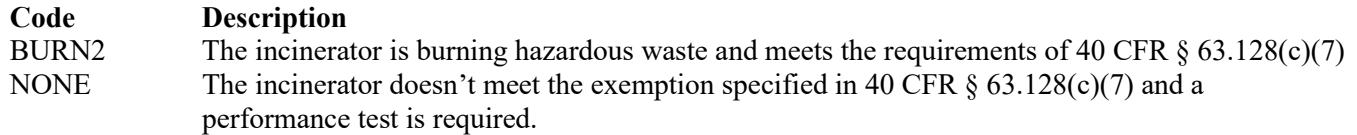

# **Do not continue if "Performance Test Exemption" is "HIC44+," "BURN1," "INTR," or "BURN2.**

#### **Shared Control Device:**

Enter "YES" if the control device is shared between transfer racks and process vents. Otherwise, enter "NO."

#### **Multiple Arms:**

Enter "YES" if the control device used is shared between multiple arms loading simultaneously. Otherwise, enter "NO."

## ★ **Complete "Intermittent" only if "Shared Control Device" and "Multiple Arms" are "NO."**

#### **Intermittent:**

Enter "YES" if the vapor processing system is intermittent. Otherwise, enter "NO."

# <span id="page-20-0"></span>**[Table 8:](#page-41-0) Title 40 Code of Federal Regulations Part 63 (40 CFR Part 63), Subpart CCCCCC: National Emission Standards for Hazardous Air Pollutants for Source Category: Gasoline Dispensing Facilities**

★ **Complete this table only if the Gasoline Dispensing Facility (GDF) is not located at an airport or is located at an area source of Hazardous Air Pollutants (HAPs) (Emissions are less than 10 TPY for any single HAP or less than 25 TPY for combined HAPs.).**

#### **Unit ID No.:**

Enter the identification number (ID No.) for each gasoline cargo tank that is unloading at a GDF (maximum 10 characters) as listed on Form OP-SUM (Individual Unit Summary).

## **SOP Index No.:**

Site operating permit (SOP) applicants should indicate the SOP Index Number for the unit or group of units (maximum 15 characters consisting of numeric, alphanumeric characters, and/or dashes prefixed by a code for the applicable regulation [i.e., 60KB-XXXX]). For additional information relating to SOP index numbers, please see the Completing FOP Applications – Additional Guidance on the TCEQ website at [www.tceq.texas.gov/permitting/air/guidance/titlev/tv\\_fop\\_guidance.html.](http://www.tceq.texas.gov/permitting/air/guidance/titlev/tv_fop_guidance.html)

## **Monthly Throughput:**

Select one of the following options to describe the monthly throughput of gasoline at the GDF. Enter the code on the form.

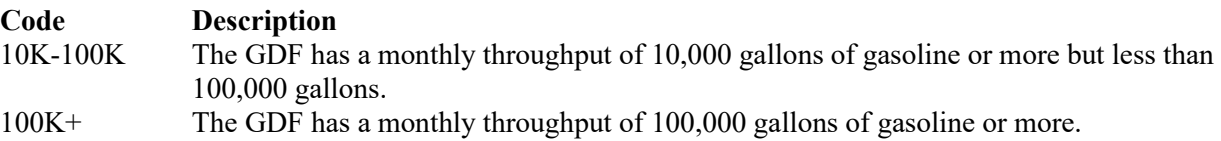

<span id="page-21-0"></span>**[Table 9a:](#page-42-0) Title 40 Code of Federal Regulations Part 63 (40 CFR Part 63), Subpart FFFF: National Emission Standards for Hazardous Air Pollutants: Miscellaneous Organic Chemical Manufacturing**

★ **Complete this table only for transfer racks that meet criteria in 40 CFR § 63.2435(a)-(b) and § 63.2475(a) and that are not complying with the pollution prevention alternative standards §63.2495(a)(1) and (2) in lieu of the emission limitations and work practice standards contained in Table 5.**

#### **Unit ID No.:**

Enter the identification number (ID No.) for the transfer rack (maximum 10 characters) as listed on Form OP-SUM (Individual Unit Summary).

## **SOP Index No.:**

Site operating permit (SOP) applicants should indicate the SOP Index Number for the unit or group of units (maximum 15 characters consisting of numeric, alphanumeric characters, and/or dashes prefixed by a code for the applicable regulation [i.e., 60KB-XXXX]). For additional information relating to SOP index numbers, please see the Completing FOP Applications – Additional Guidance on the TCEQ website at [www.tceq.texas.gov/permitting/air/guidance/titlev/tv\\_fop\\_guidance.html.](http://www.tceq.texas.gov/permitting/air/guidance/titlev/tv_fop_guidance.html)

## **Emission Standard:**

Select one of the following emission standard options. Enter the code on the form.

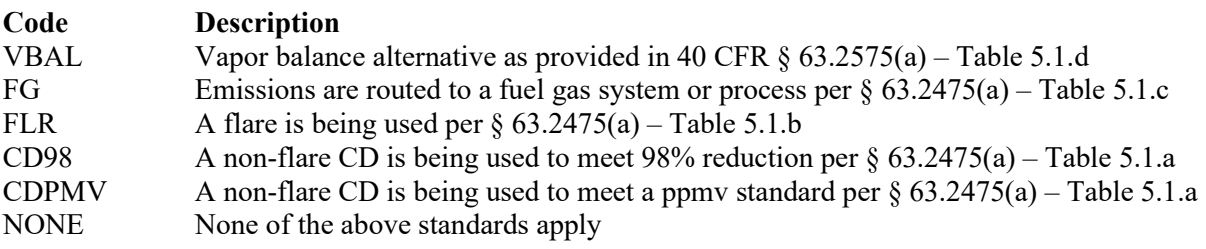

## **Continue only if "Emission Standard" is "FLR," "CD98," or "CDPMV."**

#### **Designated HAL:**

Enter "YES" if the emission stream is designated as halogenated. Otherwise, enter "NO."

## ★ **Complete "Determined HAL" only if "Designated HAL" is "NO."**

#### **Determined HAL:**

Enter "YES" if the emission stream is determined to be halogenated. Otherwise, enter "NO."

#### **Prior Eval:**

Enter "YES" if the data from a prior evaluation or assessment is used. Otherwise, enter "NO."

## ★ **Complete "Assessment Waiver" only if "Prior Eval" is "NO."**

#### **Assessment Waiver:**

Enter "YES" if the Administrator has granted a waiver of compliance assessment. Otherwise, enter "NO."

#### **Negative Pressure:**

Enter "YES" if the closed vent system is operated and maintained under negative pressure. Otherwise, enter "NO."

# ★ **Complete "Bypass Line" only if "Negative Pressure" is "NO."**

## **Bypass Line:**

Select the option that best describes the bypass lines on the closed vent system. Enter the code on the form.

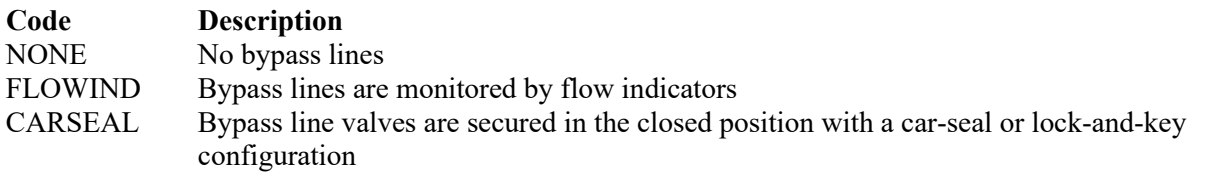

**Continue only if "Emission Standard" is "CD98" or "CDPMV."**

**[Table 9b:](#page-43-0) Title 40 Code of Federal Regulations Part 63 (40 CFR Part 63), Subpart FFFF: National Emission Standards for Hazardous Air Pollutants: Miscellaneous Organic Chemical Manufacturing**

#### **Unit ID No.:**

Enter the identification number (ID No.) for the transfer rack (maximum 10 characters) as listed on Form OP-SUM (Individual Unit Summary).

## **SOP Index No.:**

Site operating permit (SOP) applicants should indicate the SOP Index Number for the unit or group of units (maximum 15 characters consisting of numeric, alphanumeric characters, and/or dashes prefixed by a code for the applicable regulation [i.e., 60KB-XXXX]). For additional information relating to SOP index numbers, please see the Completing FOP Applications – Additional Guidance on the TCEQ website at [www.tceq.texas.gov/permitting/air/guidance/titlev/tv\\_fop\\_guidance.html.](http://www.tceq.texas.gov/permitting/air/guidance/titlev/tv_fop_guidance.html)

#### **Small Device:**

Enter "YES" if a small control device (defined in § 63.2550) is being used. Otherwise, enter "NO."

## ★ **Complete "1257A1" only if "Small Device" is "Yes."**

#### **1257A1:**

Enter "YES" if you are conducting a design evaluation as specified in § 63.1257(a)(1). Otherwise, enter "NO."

## ★ **Complete "1257A1 DEVICE TYPE" only if "1257A1" is "Yes."**

## **1257A1 Device Type:**

Select one of the following options for the type of control device. Enter the code on the form.

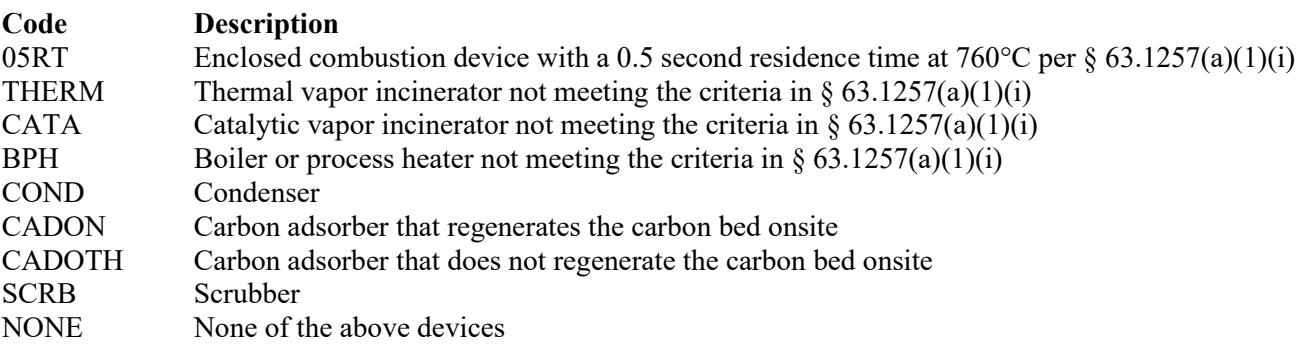

#### **ALT 63SS MON Parameters:**

Enter "YES" if alternate monitoring parameters or requirements have been approved by the Administrator. Otherwise, enter "NO."

# ★ **Complete "CEMS" only if "ALT 63SS MON PARAMETERS" is "NO."**

# **CEMS:**

Enter "YES" if a CEMS is used. Otherwise, enter "NO."

## **SS Device Type:**

Select one of the following options that describes device used. Enter the code on the form.

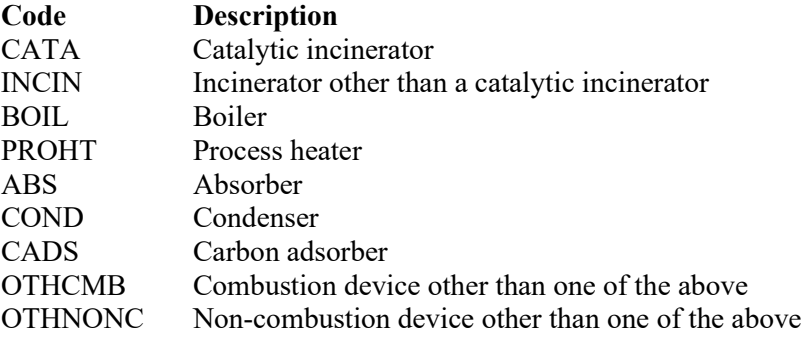

# <span id="page-23-0"></span>**[Table 9c:](#page-44-0) Title 40 Code of Federal Regulations Part 63 (40 CFR Part 63), Subpart FFFF: National Emission Standards for Hazardous Air Pollutants: Miscellaneous Organic Chemical Manufacturing**

#### **Unit ID No.:**

Enter the identification number (ID No.) for the transfer rack (maximum 10 characters) as listed on Form OP-SUM (Individual Unit Summary).

#### **SOP Index No.:**

Site operating permit (SOP) applicants should indicate the SOP Index Number for the unit or group of units (maximum 15 characters consisting of numeric, alphanumeric characters, and/or dashes prefixed by a code for the applicable regulation [i.e., 60KB-XXXX]). For additional information relating to SOP index numbers, please see the Completing FOP Applications – Additional Guidance on the TCEQ website at [www.tceq.texas.gov/permitting/air/guidance/titlev/tv\\_fop\\_guidance.html.](http://www.tceq.texas.gov/permitting/air/guidance/titlev/tv_fop_guidance.html)

## ★ **Complete "Meets 63.988(b)(2)" only if "SS Device Type" is "CATA," "INCIN," "BOIL" or "PROHT."**

## **Meets 63.988(b)(2):**

Enter "YES" if the control device meets criteria in  $\S 63.985(b)(2)$ . Otherwise, enter "NO."

# ★ **Complete "44 Primary" only if "SS Device Type" is "BOIL" or "PROHT."**

#### **44 Primary:**

Enter "YES" if the boiler or process heater is less than 44 megawatts and the vent stream is not introduced as or with primary fuel. Otherwise, enter "NO."

## ★ **Complete "Water" only if "SS Device Type" is "ABS."**

#### **Water:**

Enter "YES" if the scrubbing liquid is water. Otherwise, enter "NO."

# **HAL Device Type:**

Select one of the following options that describes halogen reduction device used. Enter the code on the form.

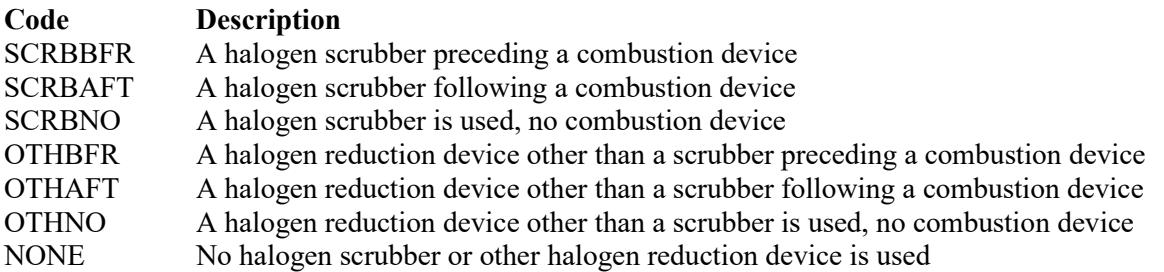

## ★ **Complete "Formaldehyde" only if "Assessment Waiver" is "NO."**

#### **Formaldehyde:**

Enter "YES" if the stream contains formaldehyde. Otherwise, enter "NO."

# <span id="page-24-0"></span>**[Table 10a:](#page-45-0) Title 40 Code of Federal Regulations Part 63 (40 CFR Part 63), Subpart BBBBBB: National Emission Standards for Hazardous Air Pollutants for Source Category: Gasoline Distribution Bulk Terminals, Bulk Plants, and Pipeline Facilities**

 **Complete this table only for loading racks located at area source bulk gasoline terminals and bulk gasoline plants as described in §§63.11081(a)(1) and (a)(4).**

#### **Unit ID No.:**

Enter the identification number (ID No.) for the loading rack (maximum 10 characters) as listed on Form OP-SUM (Individual Unit Summary).

#### **SOP Index No.:**

Site operating permit (SOP) applicants should indicate the SOP Index Number for the unit or group of units (maximum 15 characters consisting of numeric, alphanumeric characters, and/or dashes prefixed by a code for the applicable regulation [i.e., 60KB-XXXX]). For additional information relating to SOP index numbers, please see the Completing FOP Applications – Additional Guidance on the TCEQ website at [www.tceq.texas.gov/permitting/air/guidance/titlev/tv\\_fop\\_guidance.html.](http://www.tceq.texas.gov/permitting/air/guidance/titlev/tv_fop_guidance.html)

#### **Source Type:**

Select the option that describes the type of source the loading rack is located at. Enter the code on the form.

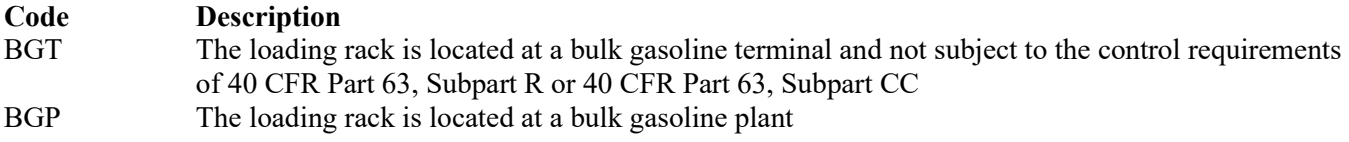

• **Complete "Installed" only if "Source Type" is "BGP."**

#### **Installed:**

Select one of the following options to describe when the submerged fill pipe was installed on the cargo tanks. Enter the code on the form.

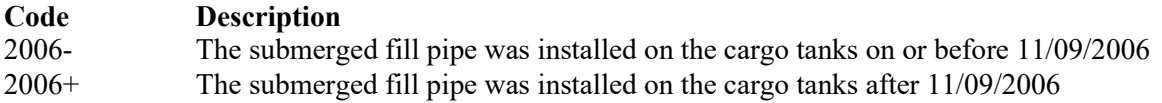

# • **Continue only if "Source Type" is "BGT."**

# **Daily Throughput:**

Select one of the following options for the daily gasoline throughput of all loading racks at the site (calculated by summing the current day's throughput, plus the throughput for the previous 364 days, and then dividing that sum by 365). Enter the code on the form.

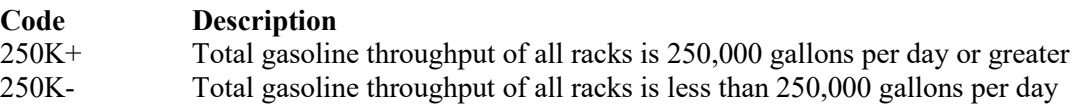

# **Test Result Records:**

Select one of the following options to describe how the test results of each gasoline cargo tank loading at the facility will be recorded.

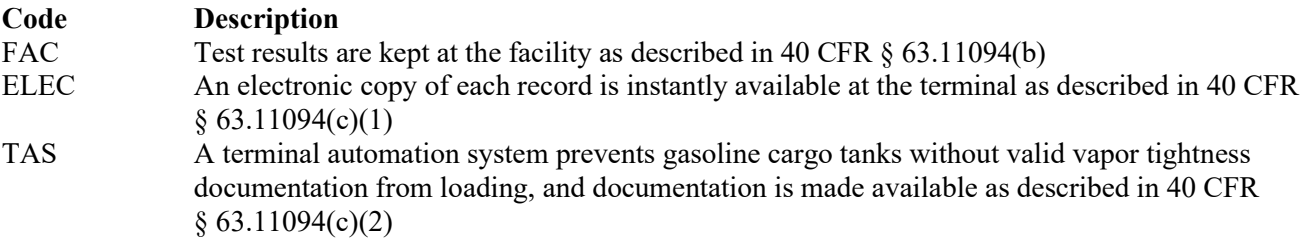

# • **Continue only if "Daily Throughput" is "250K+."**

#### **Performance Test:**

Select one of the following options to indicate the method used to demonstrate how the vapor processing and collection system achieves its appropriate performance requirements as specified in 40 CFR § 63.11092(a). Enter the code on the form.

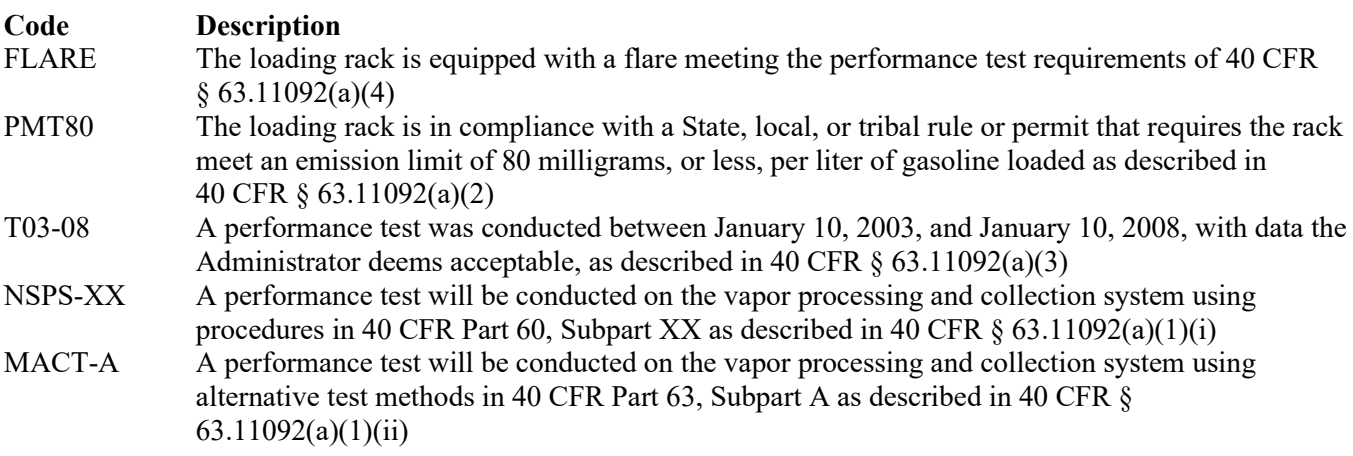

# **Complete "Alternative Operating Parameter" only if "Performance Test" is "FLARE."**

## **Alternative Operating Parameter:**

Enter "YES" if an operating parameter other than those specified in 40 CFR § 63.11092(b) has been requested and approved to be monitored. Otherwise, enter "NO."

#### <span id="page-26-0"></span>**[Table 10b:](#page-46-0) Title 40 Code of Federal Regulations Part 63 (40 CFR Part 63), Subpart BBBBBB: National Emission Standards for Hazardous Air Pollutants for Source Category: Gasoline Distribution Bulk Terminals, Bulk Plants, and Pipeline Facilities**

# **Unit ID No.:**

Enter the identification number (ID No.) for the loading rack (maximum 10 characters) as listed on Form OP-SUM (Individual Unit Summary).

## **SOP Index No.:**

Site operating permit (SOP) applicants should indicate the SOP Index Number for the unit or group of units (maximum 15 characters consisting of numeric, alphanumeric characters, and/or dashes prefixed by a code for the applicable regulation [i.e., 60KB-XXXX]). For additional information relating to SOP index numbers, please see the Completing FOP Applications – Additional Guidance on the TCEQ website at [www.tceq.texas.gov/permitting/air/guidance/titlev/tv\\_fop\\_guidance.html.](http://www.tceq.texas.gov/permitting/air/guidance/titlev/tv_fop_guidance.html)

# **Complete "Operating Parameter Value" only if "Performance Test" is "PMT80" or "T03-08."**

## **Operating Parameter Value:**

Select one of the following options to describe the monitored operating parameter value. Enter the code on the form.

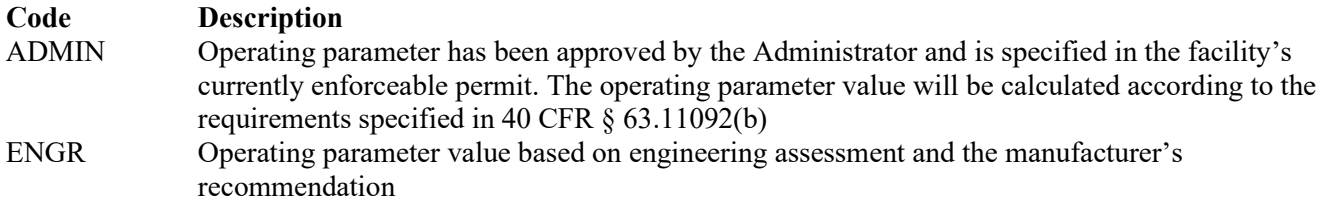

- **Continue only if "Performance Test" is "NSPS-XX" or "MACT-A."**
- **Complete "Vapor Processing System Type" only if "Performance Test" is "NSPS-XX."**

# **Vapor Processing System Type:**

Select one of the following options for the vapor processing system type. Enter the code on the form.

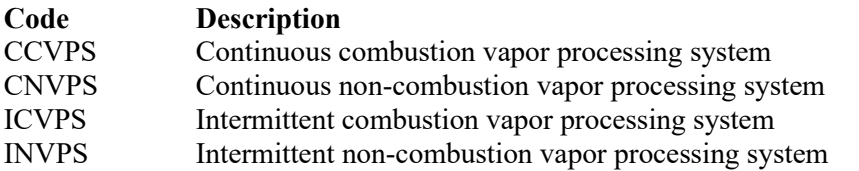

## **Operating Parameter Monitoring:**

Select one of the following options to indicate how the operating parameter is monitored. Enter the code on the form.

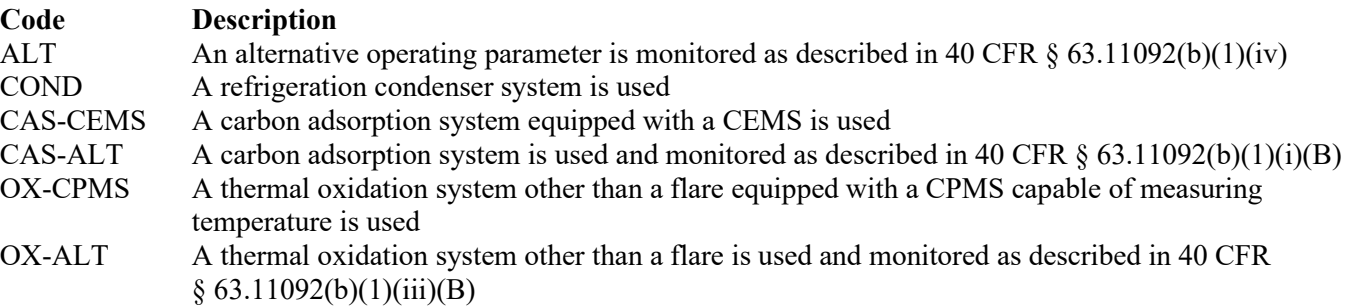

# **Loading/Unloading Operations Attributes Form OP-UA4 (Page 1) Federal Operating Permit Program Table 1a: Title 30 Texas Administrative Code Chapter 115 (30 TAC Chapter 115) Subchapter C: Loading and Unloading of Volatile Organic Compounds Texas Commission on Environmental Quality**

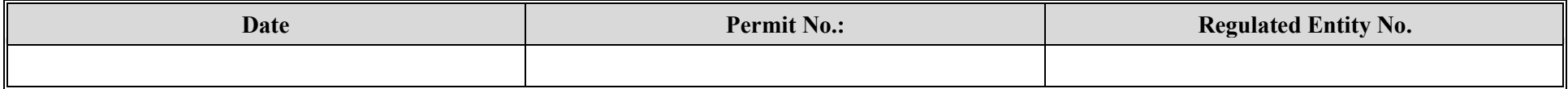

<span id="page-27-0"></span>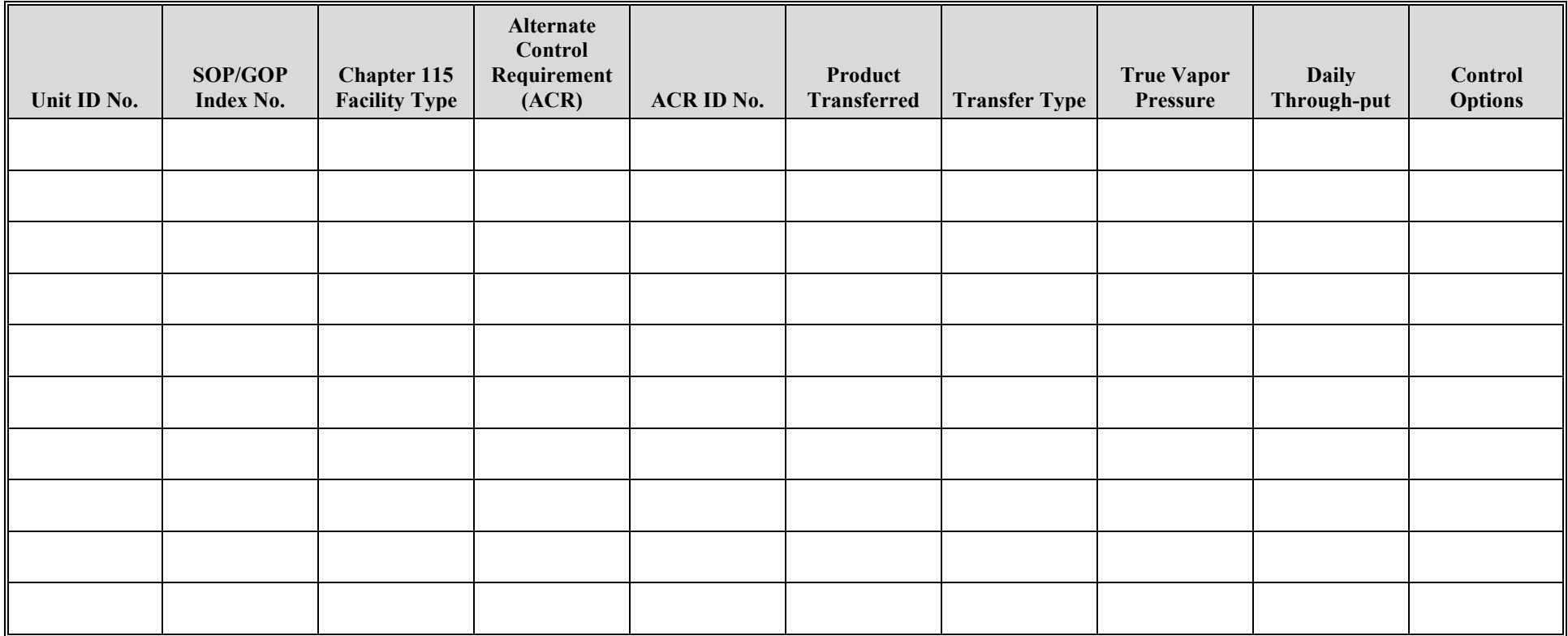

# **Loading/Unloading Operations Attributes Form OP-UA4 (Page 2) Federal Operating Permit Program Table 1b: Title 30 Texas Administrative Code Chapter 115 (30 TAC Chapter 115) Subchapter C: Loading and Unloading of Volatile Organic Compounds Texas Commission on Environmental Quality**

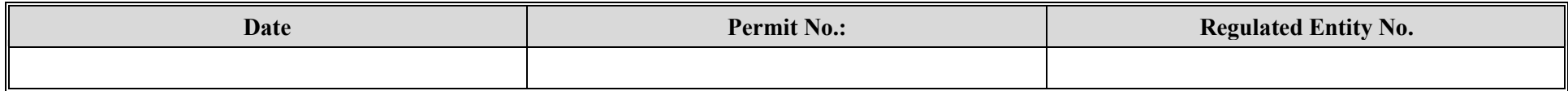

<span id="page-28-0"></span>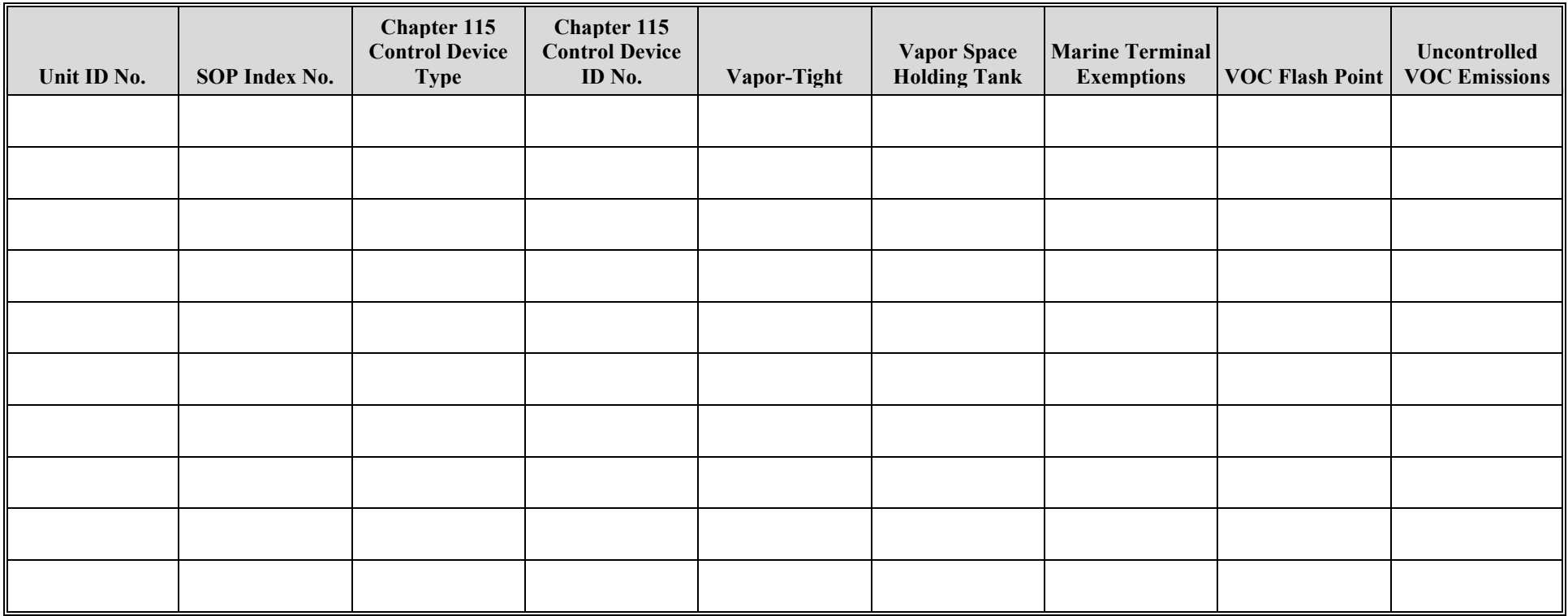

# **Loading/Unloading Operations Attributes Form OP-UA4 (Page 3) Federal Operating Permit Program Table 2: Title 40 Code of Federal Regulations Part 60 (40 CFR Part 60) Subpart XX: Standards of Performance for Bulk Gasoline Terminals Texas Commission on Environmental Quality**

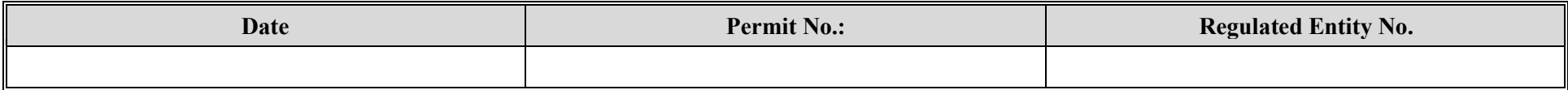

<span id="page-29-0"></span>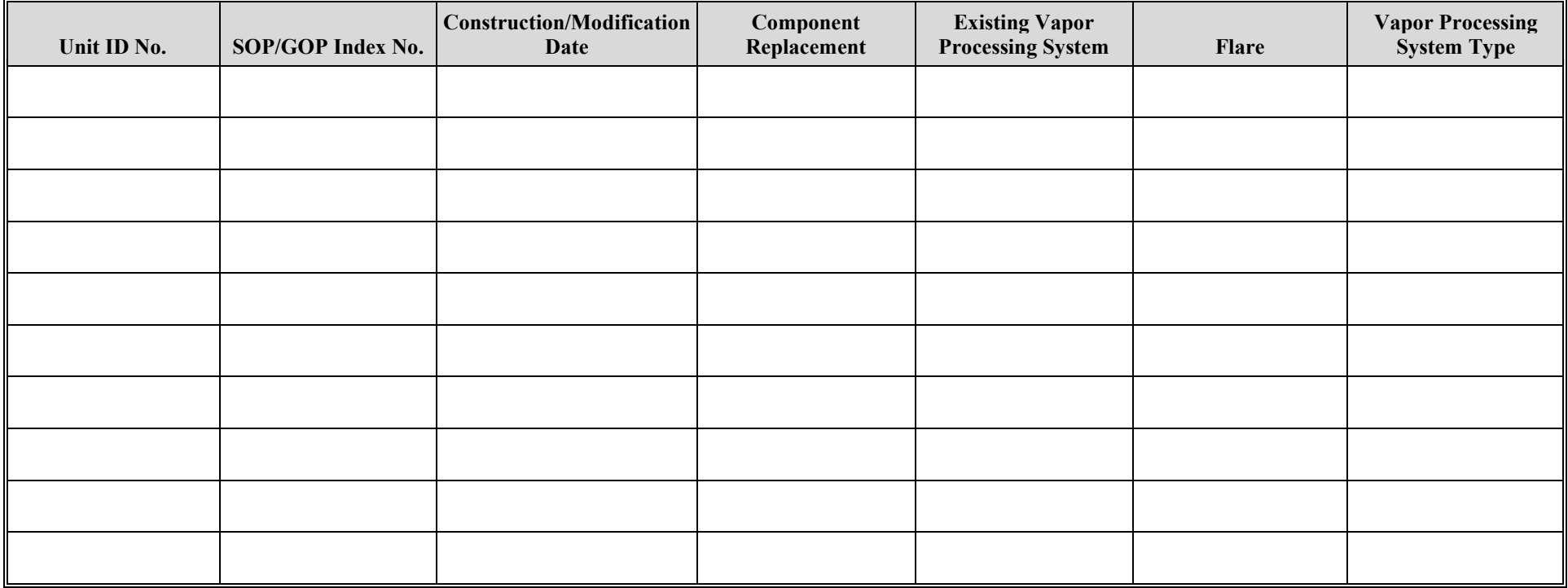

# **Loading/Unloading Operations Attributes Form OP-UA4 (Page 4) Federal Operating Permit Program Table 3: Title 40 Code of Federal Regulations Part 63 (40 CFR Part 63) Subpart R: National Emission Standards for Gasoline Distribution Facilities Texas Commission on Environmental Quality**

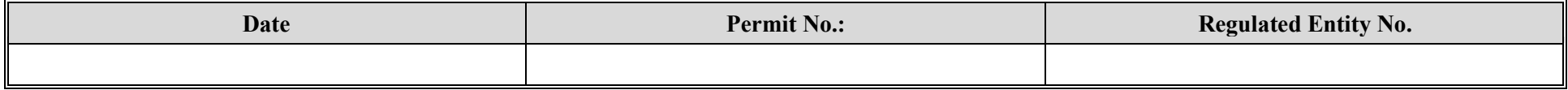

<span id="page-30-0"></span>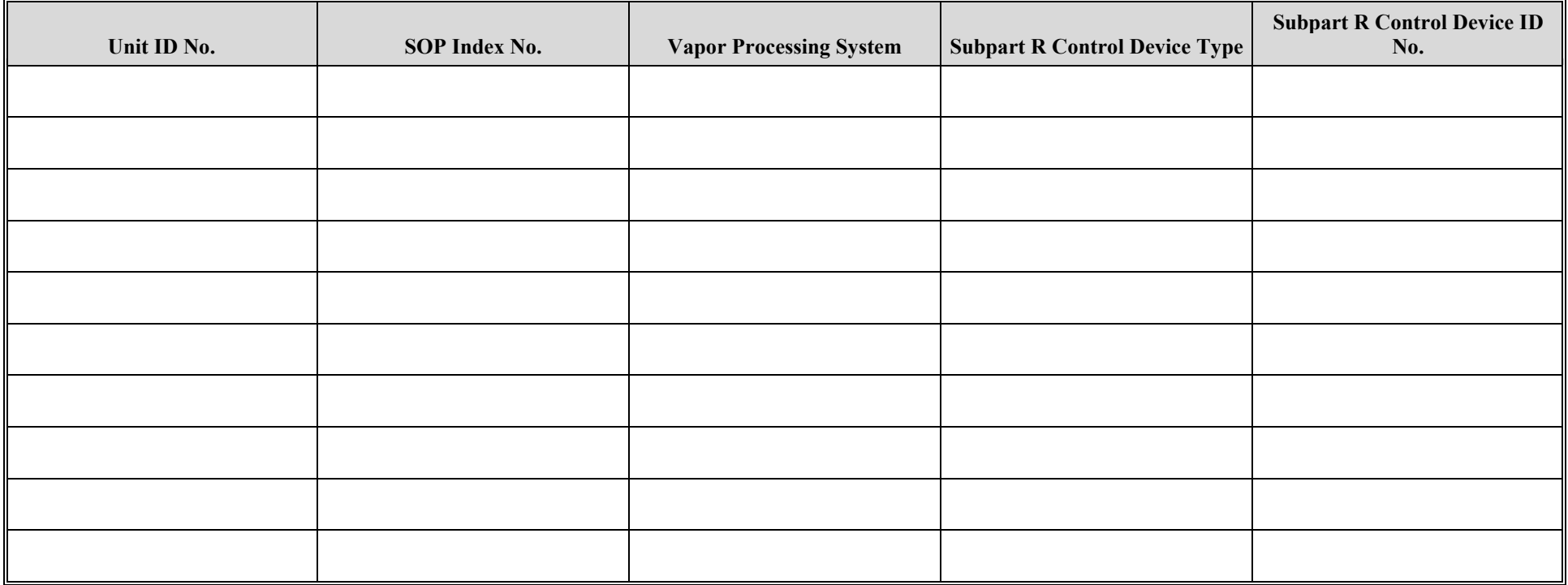

# **Loading/Unloading Operations Attributes Form OP-UA4 (Page 5) Federal Operating Permit Program Table 4a: Title 40 Code of Federal Regulations Part 63 (40 CFR Part 63) Subpart Y: National Emission Standards for Marine Vessel Loading Operations Texas Commission on Environmental Quality**

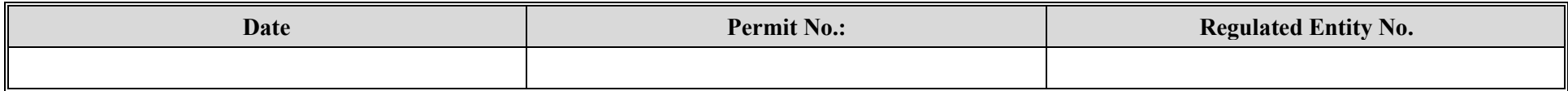

<span id="page-31-0"></span>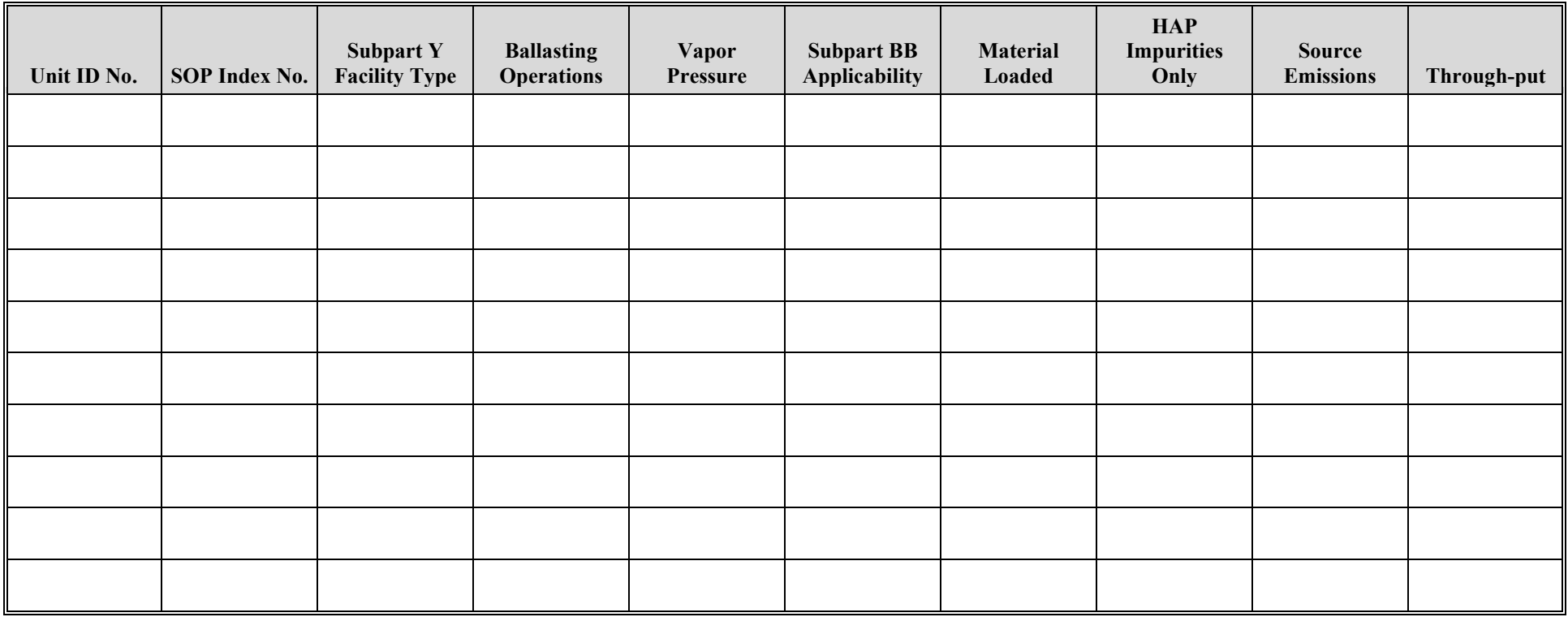

# **Loading/Unloading Operations Attributes Form OP-UA4 (Page 6) Federal Operating Permit Program Table 4b: Title 40 Code of Federal Regulations Part 63 (40 CFR Part 63) Subpart Y: National Emission Standards for Marine Vessel Loading Operations Texas Commission on Environmental Quality**

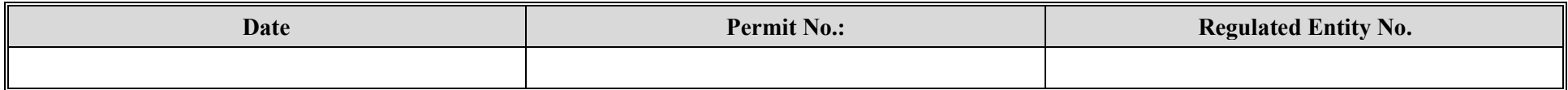

<span id="page-32-0"></span>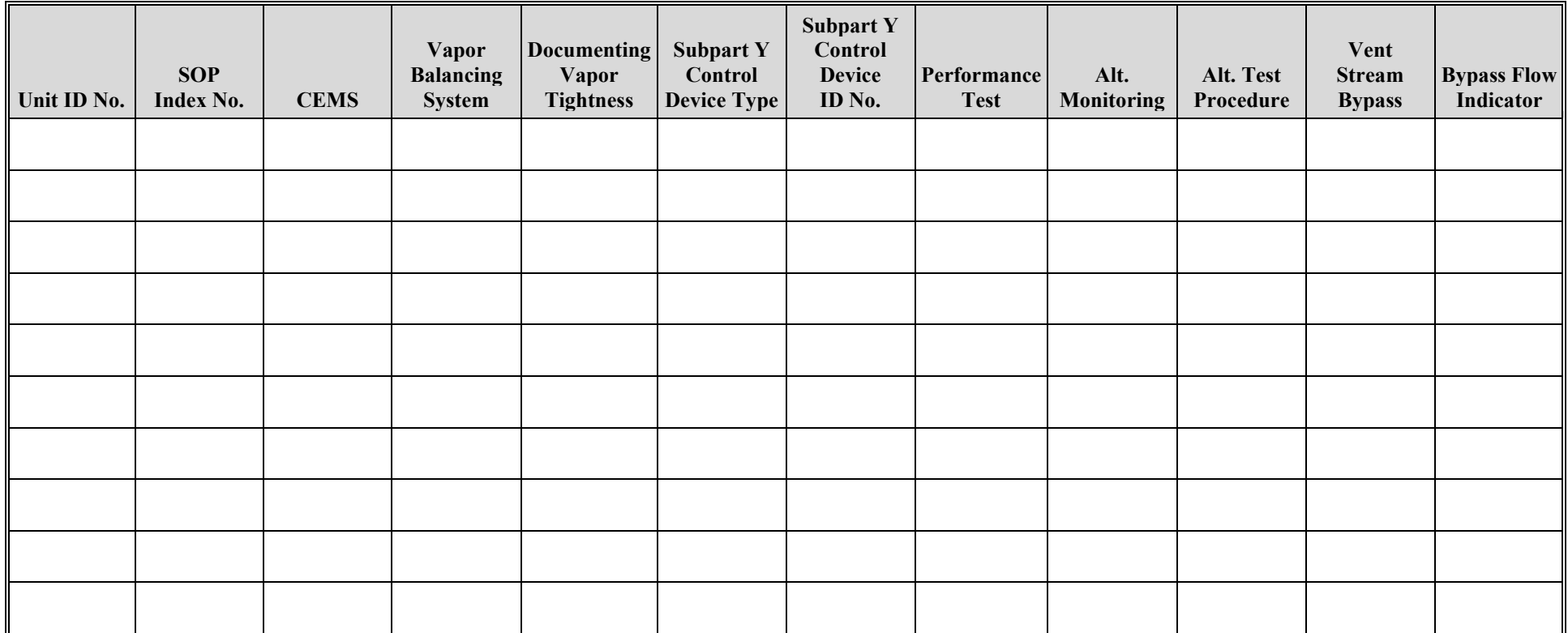

# **Loading/Unloading Operations Attributes Form OP-UA4 (Page 7) Federal Operating Permit Program Table 5: Title 40 Code of Federal Regulations Part 61 (40 CFR Part 61) Subpart BB: National Emission Standards for Benzene Emissions from Benzene Transfer Operations Texas Commission on Environmental Quality**

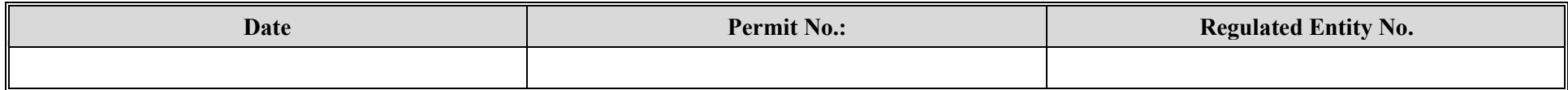

<span id="page-33-0"></span>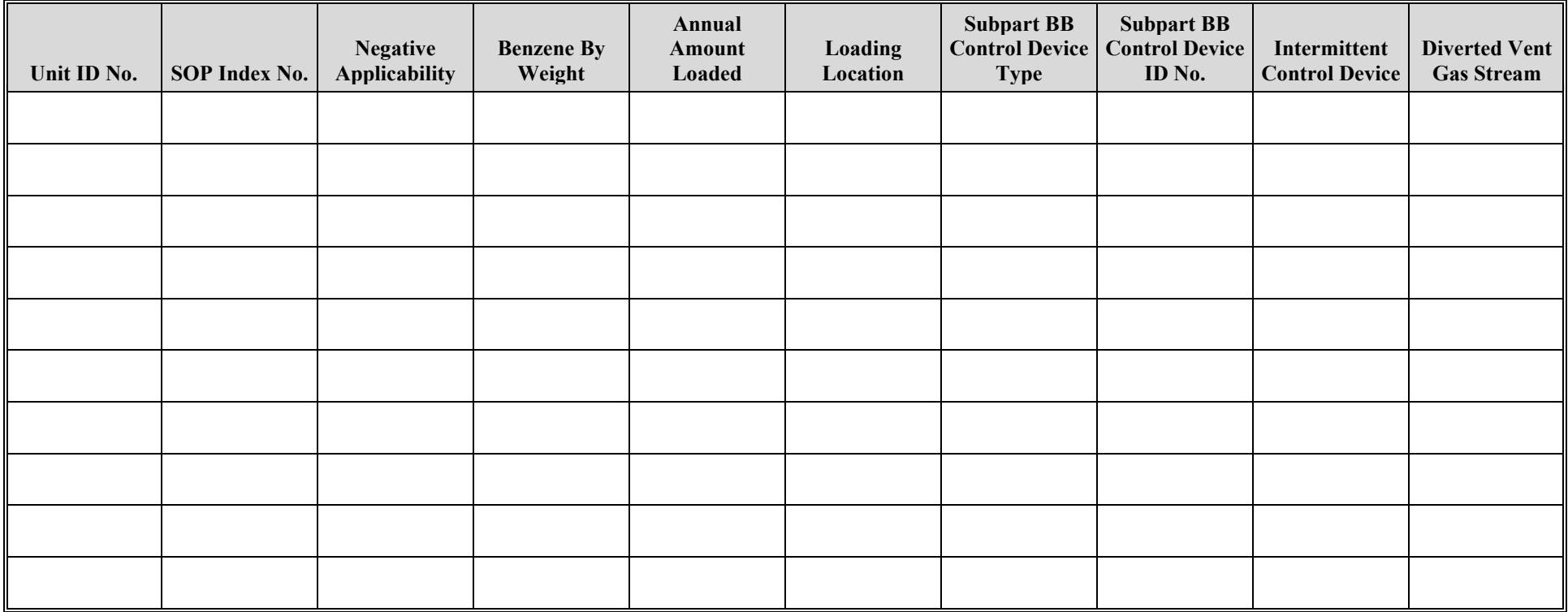

# **Loading/Unloading Operations Attributes Form OP-UA4 (Page 8) Federal Operating Permit Program Table 6: Title 40 Code of Federal Regulations Part 63(40 CFR Part 63) Subpart CC: National Emission Standard for Hazardous Air Pollutants from Petroleum Refineries Texas Commission on Environmental Quality**

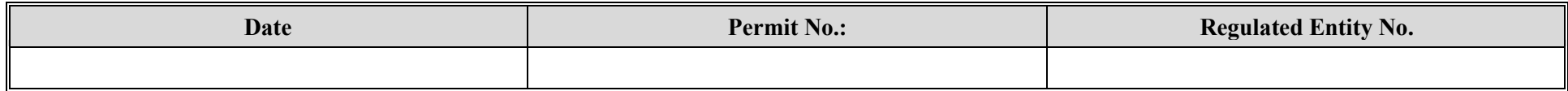

<span id="page-34-0"></span>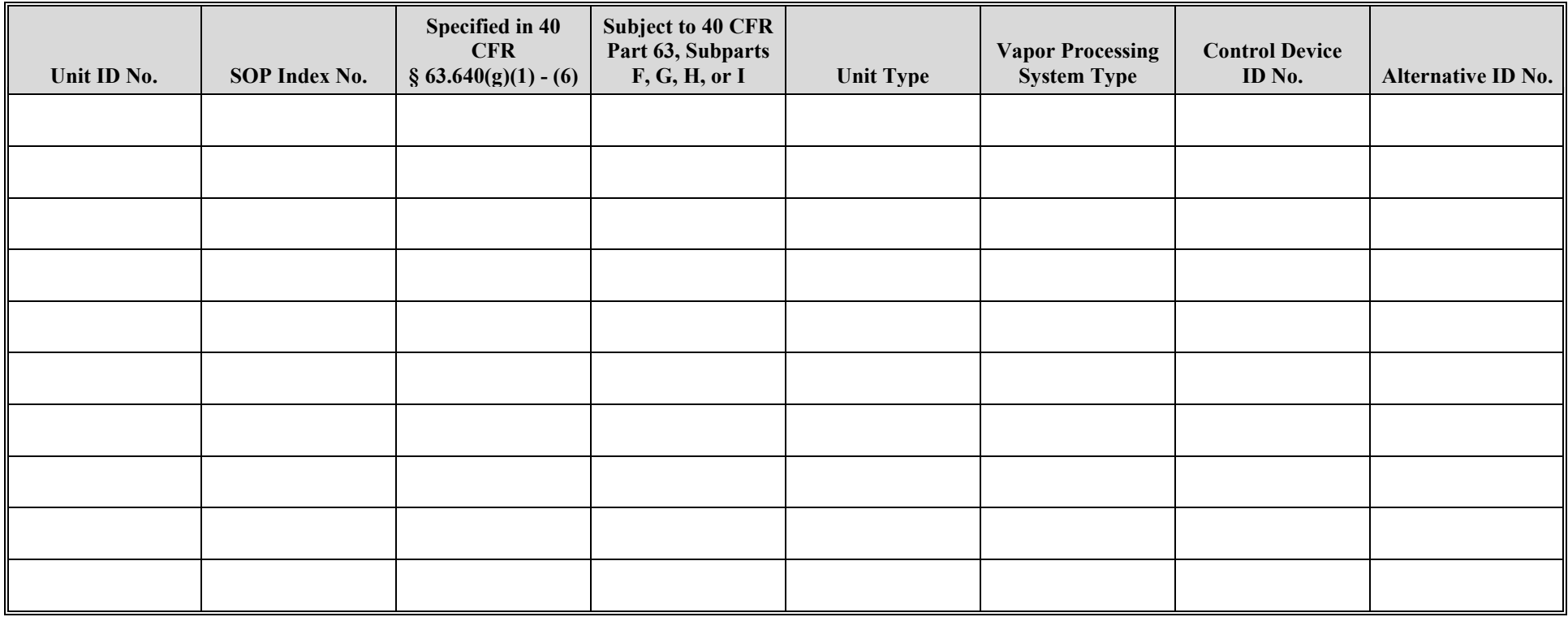

# **Loading/Unloading Operations Attributes Form OP-UA4 (Page 9) Federal Operating Permit Program Table 7a: Title 40 Code of Federal Regulations Part 63 (40 CFR Part 63) Subpart G: National Emission Standards for Organic Hazardous Air Pollutants from the Synthetic Organic Chemical Manufacturing Industry for Transfer Operations Texas Commission on Environmental Quality**

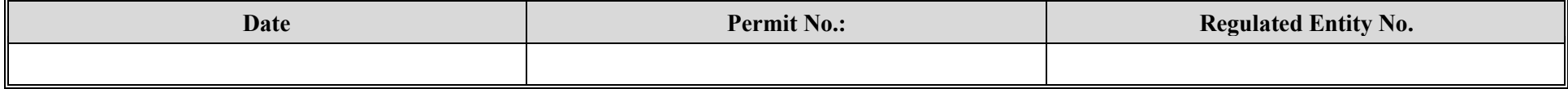

<span id="page-35-0"></span>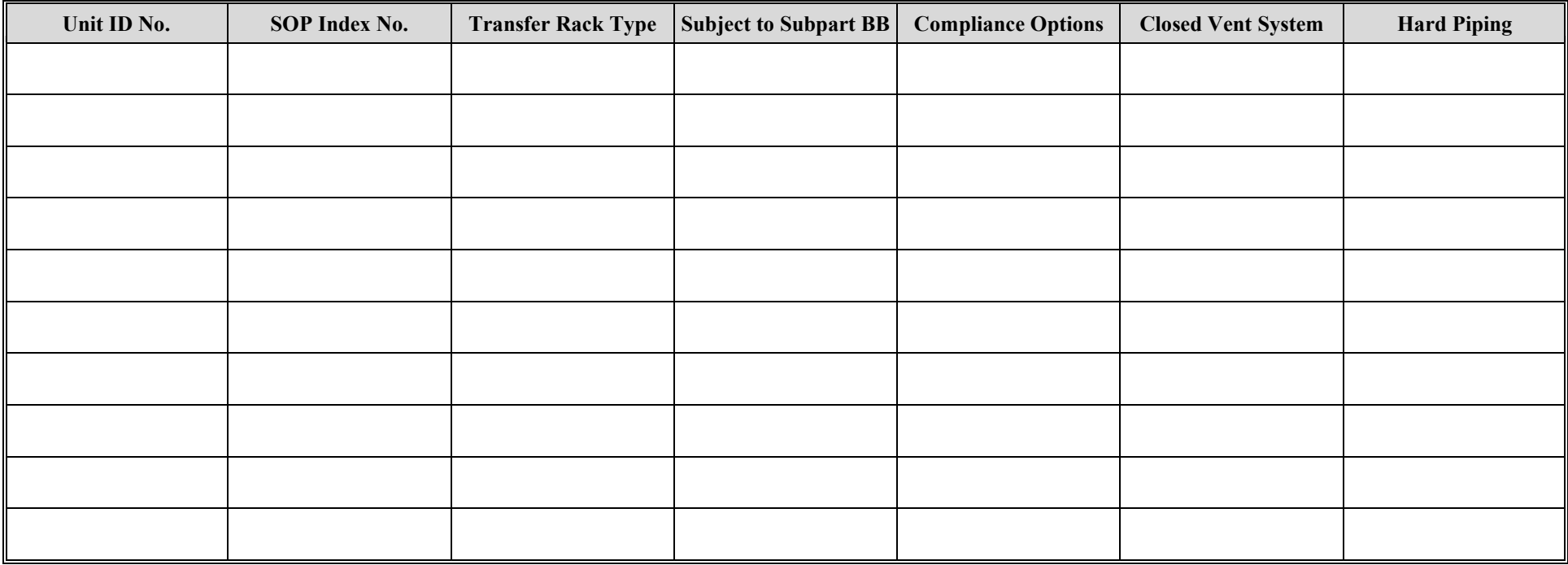

# **Loading/Unloading Operations Attributes Form OP-UA4 (Page 10) Federal Operating Permit Program Table 7b: Title 40 Code of Federal Regulations Part 63 (40 CFR Part 63) Subpart G: National Emission Standards for Organic Hazardous Air Pollutants from the Synthetic Organic Chemical Manufacturing Industry for Transfer Operations Texas Commission on Environmental Quality**

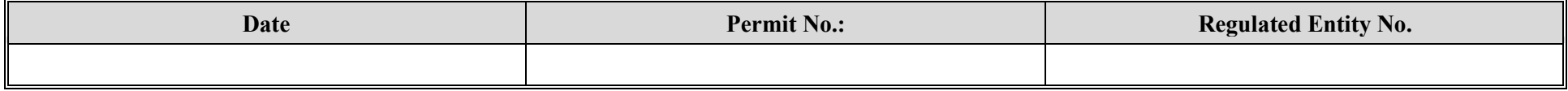

<span id="page-36-0"></span>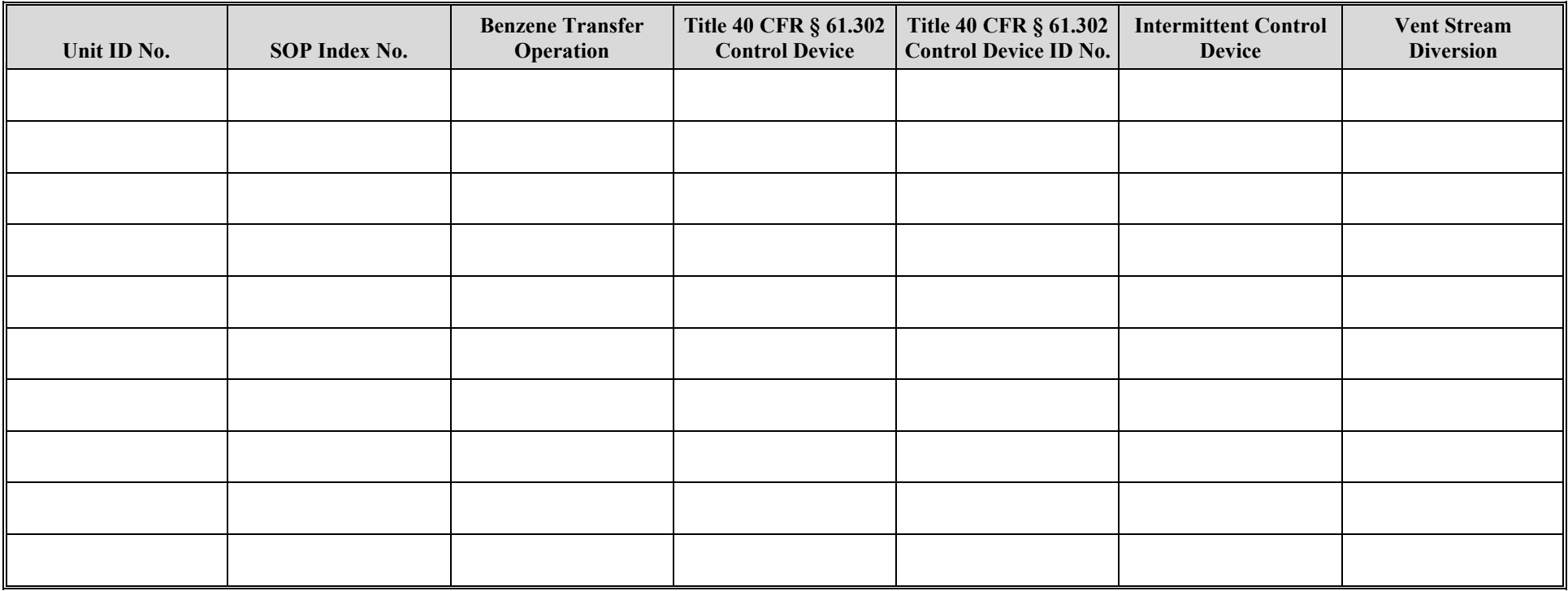

# **Loading/Unloading Operations Attributes Form OP-UA4 (Page 11) Federal Operating Permit Program Table 7c: Title 40 Code of Federal Regulations Part 63 (40 CFR Part 63) Subpart G: National Emission Standards for Organic Hazardous Air Pollutants from the Synthetic Organic Chemical Manufacturing Industry for Transfer Operations Texas Commission on Environmental Quality**

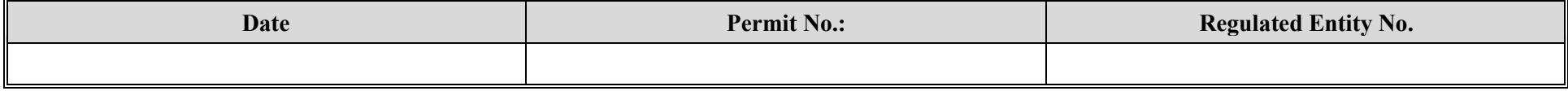

<span id="page-37-0"></span>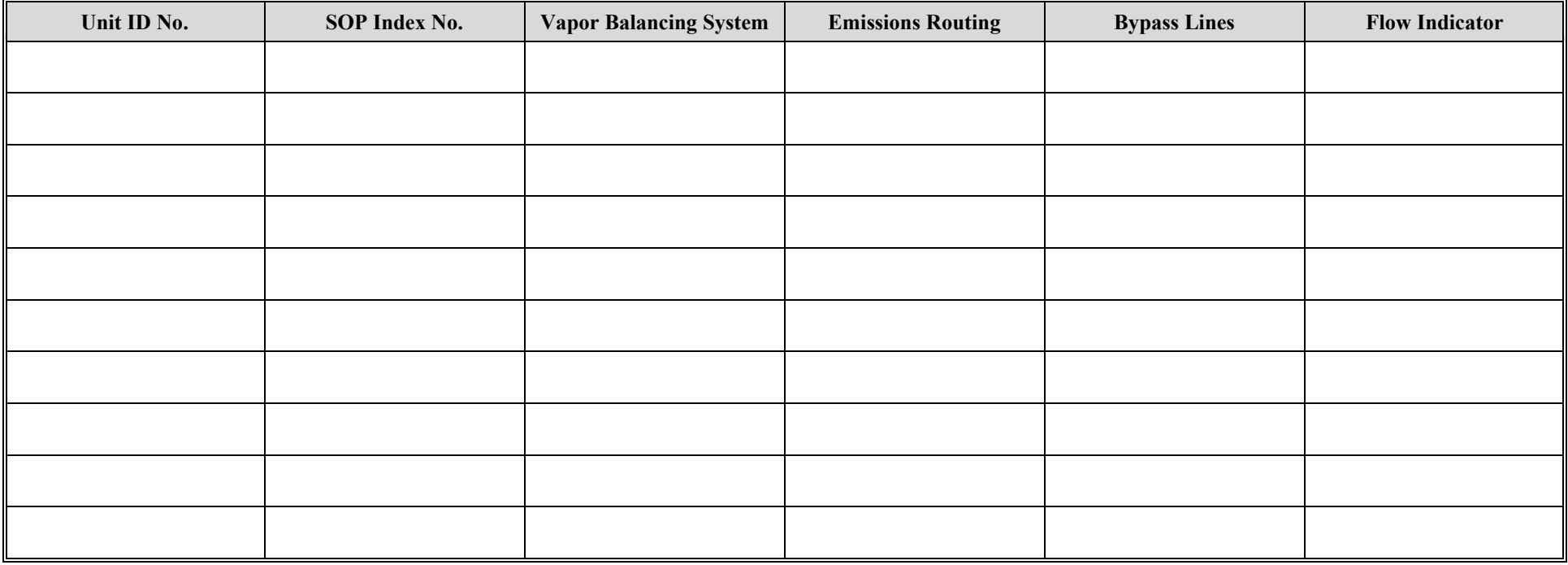

# **Loading/Unloading Operations Attributes Form OP-UA4 (Page 12) Federal Operating Permit Program Table 7d: Title 40 Code of Federal Regulations Part 63 (40 CFR Part 63) Subpart G: National Emission Standards for Organic Hazardous Air Pollutants from the Synthetic Organic Chemical Manufacturing Industry for Transfer Operations Texas Commission on Environmental Quality**

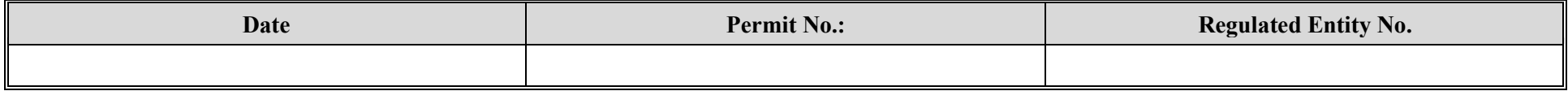

<span id="page-38-0"></span>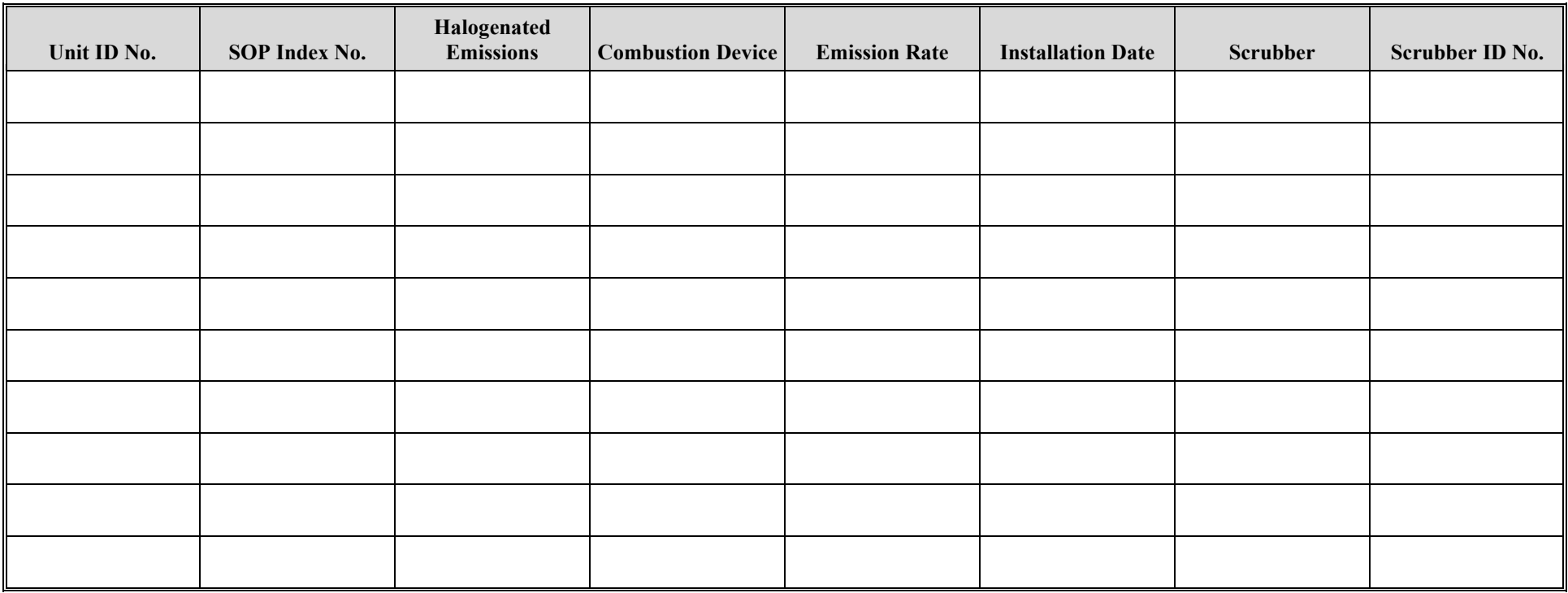

# **Loading/Unloading Operations Attributes Form OP-UA4 (Page 13) Federal Operating Permit Program Table 7e: Title 40 Code of Federal Regulations Part 63 (40 CFR Part 63) Subpart G: National Emission Standards for Organic Hazardous Air Pollutants from the Synthetic Organic Chemical Manufacturing Industry for Transfer Operations Texas Commission on Environmental Quality**

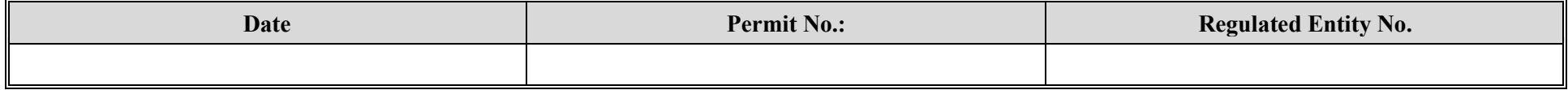

<span id="page-39-0"></span>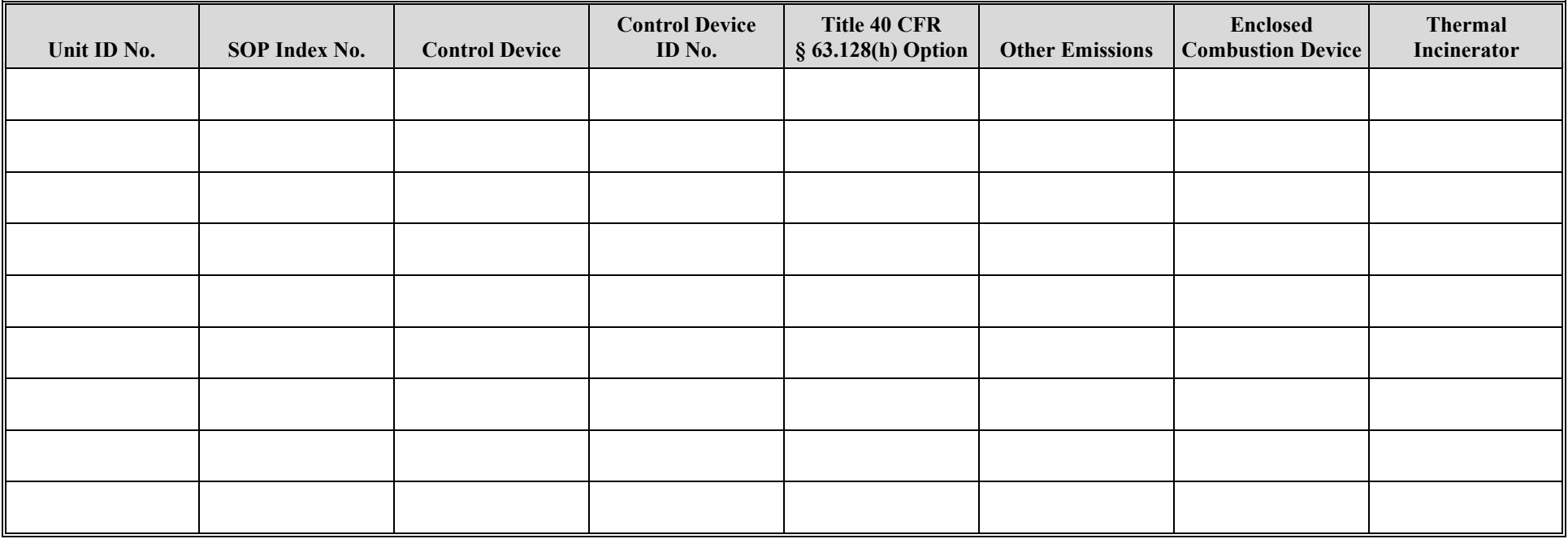

# **Loading/Unloading Operations Attributes Form OP-UA4 (Page 14) Federal Operating Permit Program Table 7f: Title 40 Code of Federal Regulations Part 63 (40 CFR Part 63) Subpart G: National Emission Standards for Organic Hazardous Air Pollutants from the Synthetic Organic Chemical Manufacturing Industry for Transfer Operations Texas Commission on Environmental Quality**

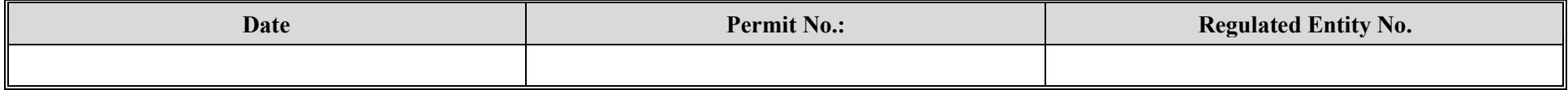

<span id="page-40-0"></span>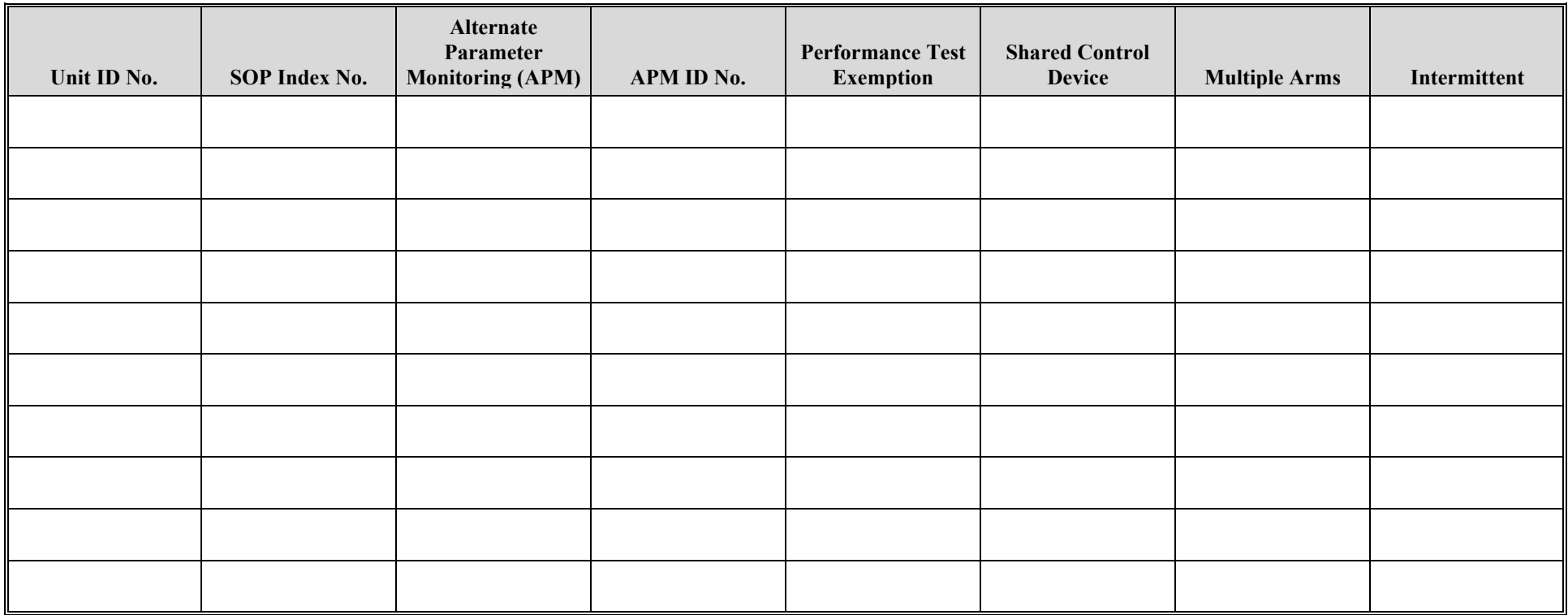

# **Loading/Unloading Operations Attributes Form OP-UA4 (Page 15) Federal Operating Permit Program Table 8: Title 40 Code of Federal Regulations Part 63 (40 CFR Part 63) Subpart CCCCCC: National Emission Standards for Organic Hazardous Air Pollutants for Source Category: Gasoline Dispensing Facilities Texas Commission on Environmental Quality**

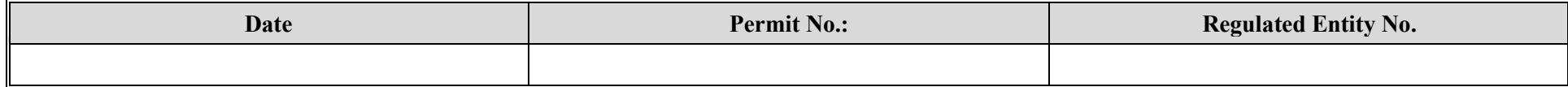

<span id="page-41-0"></span>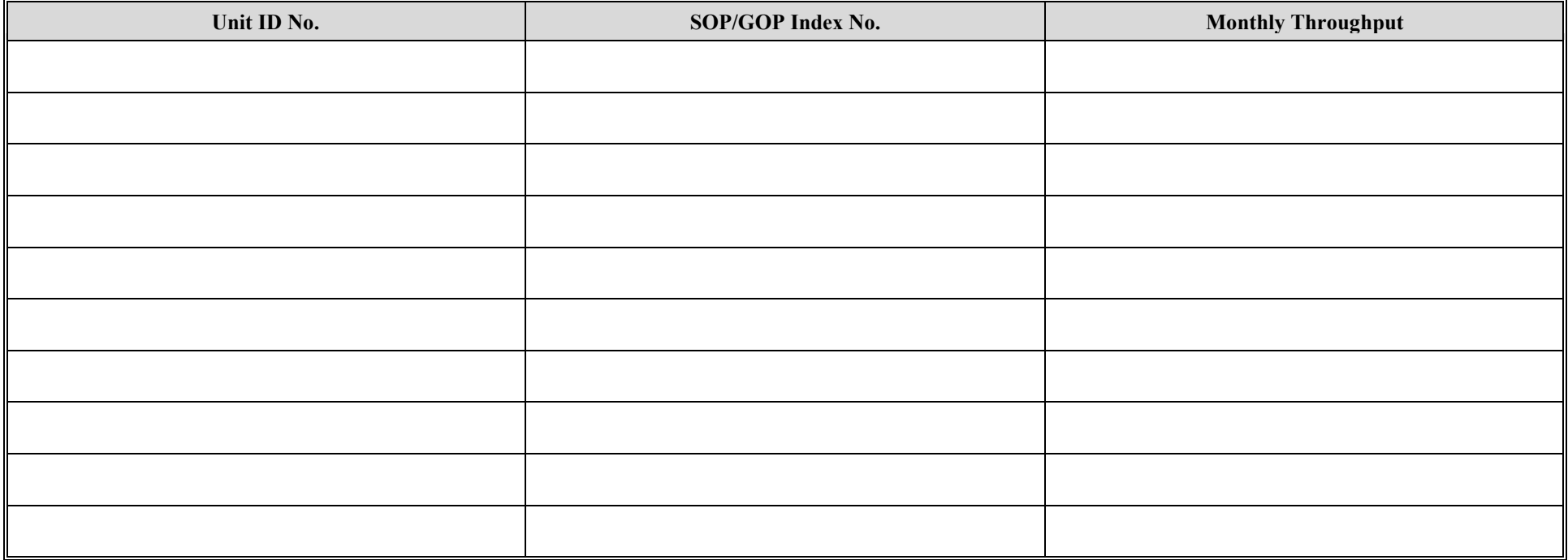

# **Loading/Unloading Operations Attributes Form OP-UA4 (Page 16) Federal Operating Permit Program Table 9a: Title 40 Code of Federal Regulations Part 63 (40 CFR Part 63) Subpart FFFF: National Emission Standards for Hazardous Air Pollutants: Miscellaneous Organic Chemical Manufacturing Texas Commission on Environmental Quality**

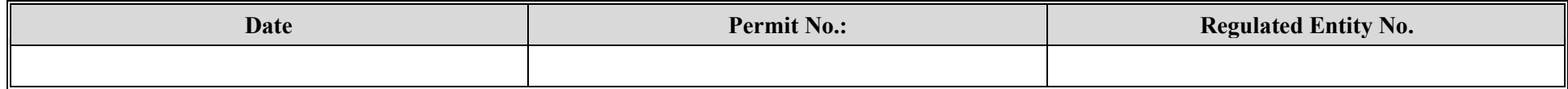

<span id="page-42-0"></span>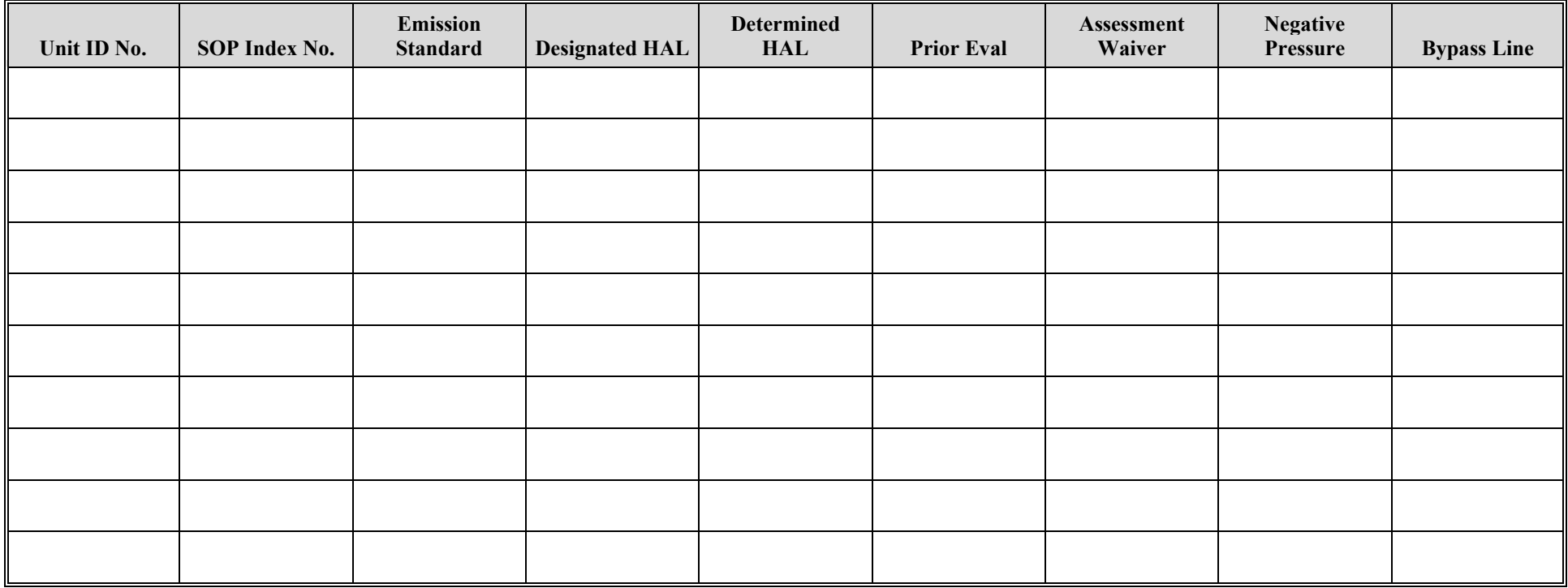

# **Loading/Unloading Operations Attributes Form OP-UA4 (Page 17) Federal Operating Permit Program Table 9b: Title 40 Code of Federal Regulations Part 63 (40 CFR Part 63) Subpart FFFF: National Emission Standards for Hazardous Air Pollutants: Miscellaneous Organic Chemical Manufacturing Texas Commission on Environmental Quality**

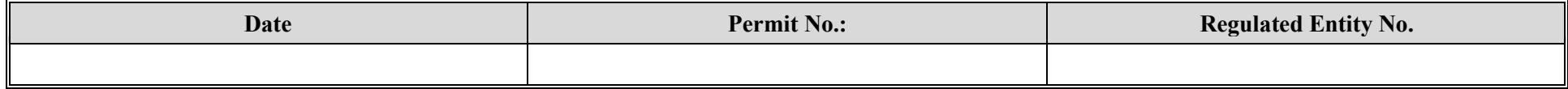

<span id="page-43-0"></span>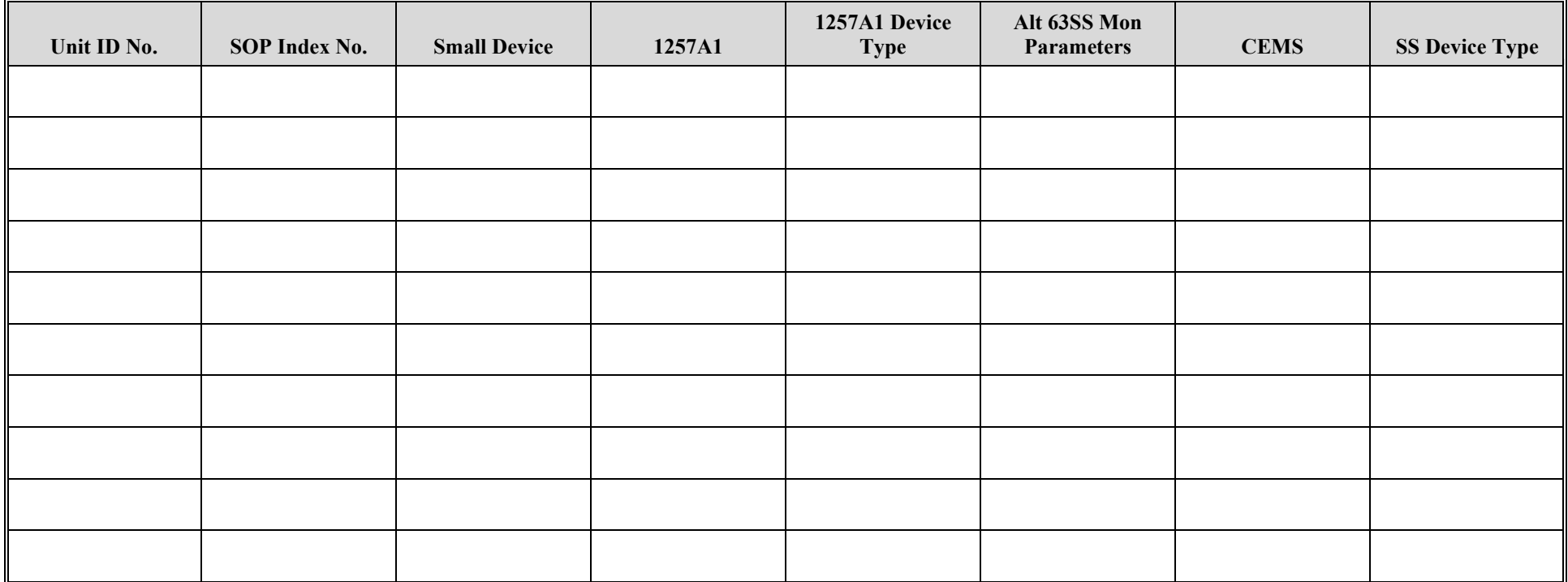

# **Loading/Unloading Operations Attributes Form OP-UA4 (Page 18) Federal Operating Permit Program Table 9c: Title 40 Code of Federal Regulations Part 63 (40 CFR Part 63) Subpart FFFF: National Emission Standards for Hazardous Air Pollutants: Miscellaneous Organic Chemical Manufacturing Texas Commission on Environmental Quality**

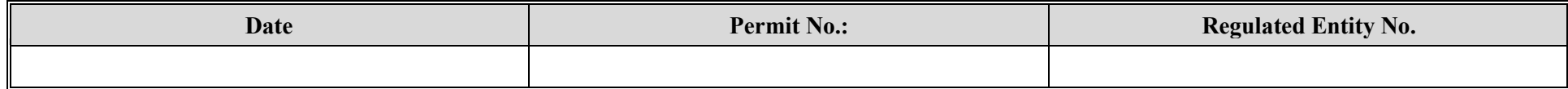

<span id="page-44-0"></span>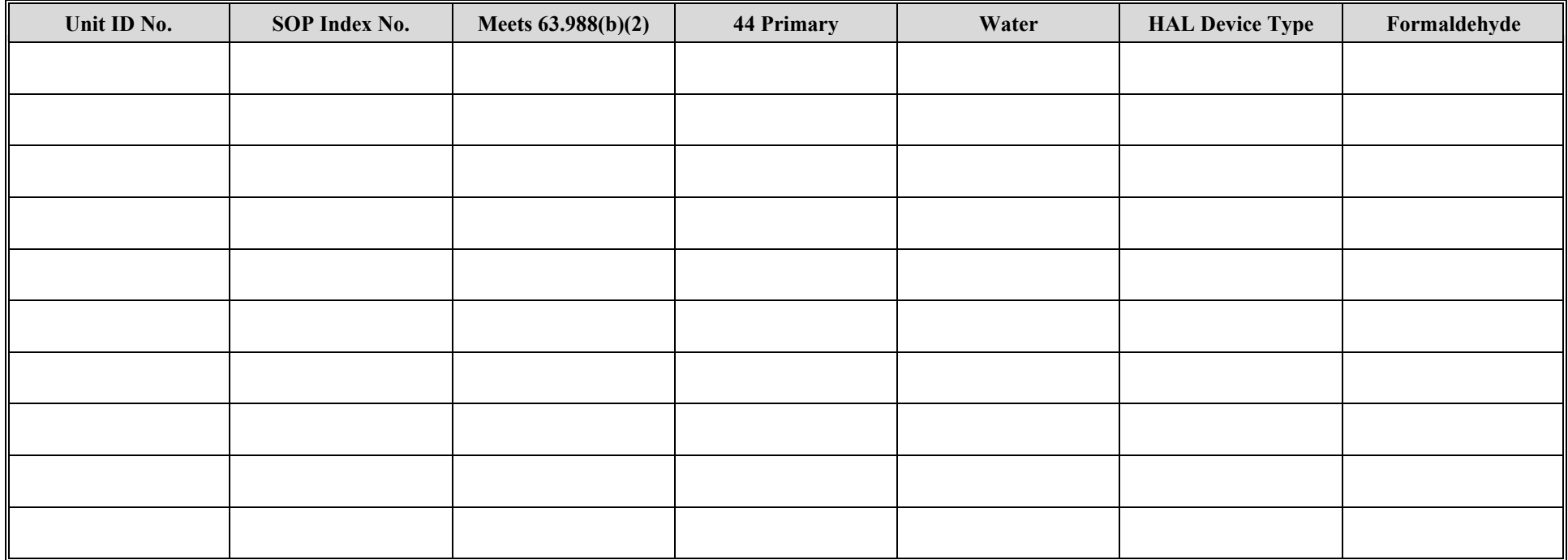

# **Loading/Unloading Operations Attributes Form OP-UA4 (Page 19) Federal Operating Permit Program Table 10a: Title 40 Code of Federal Regulations Part 63 (40 CFR Part 63) Subpart BBBBBB: National Emission Standards for Hazardous Air Pollutants for Source Category: Gasoline Distribution Bulk Terminals, Bulk Plants, and Pipeline Facilities Texas Commission on Environmental Quality**

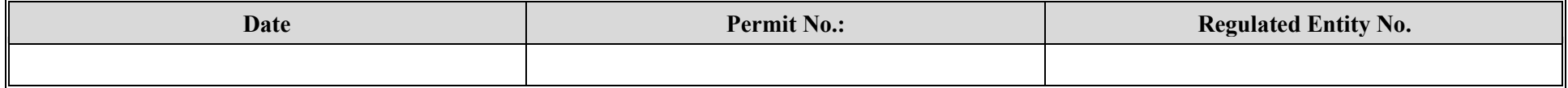

<span id="page-45-0"></span>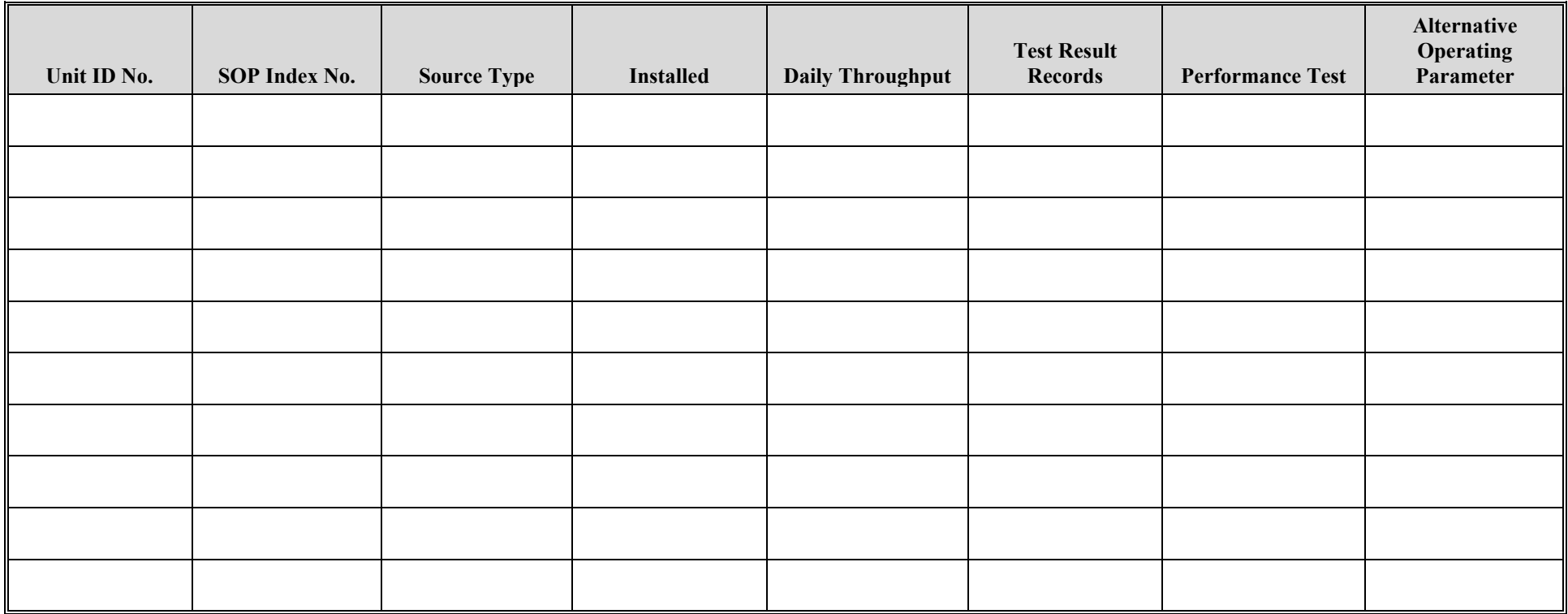

# **Loading/Unloading Operations Attributes Form OP-UA4 (Page 20) Federal Operating Permit Program Table 10b: Title 40 Code of Federal Regulations Part 63 (40 CFR Part 63) Subpart BBBBBB: National Emission Standards for Hazardous Air Pollutants for Source Category: Gasoline Distribution Bulk Terminals, Bulk Plants, and Pipeline Facilities Texas Commission on Environmental Quality**

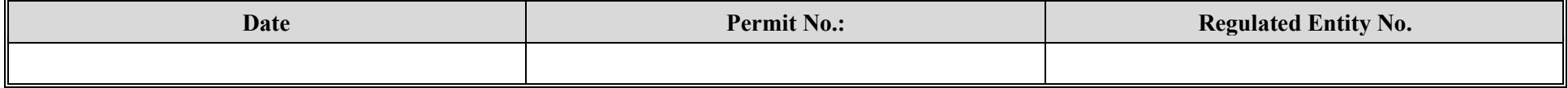

<span id="page-46-0"></span>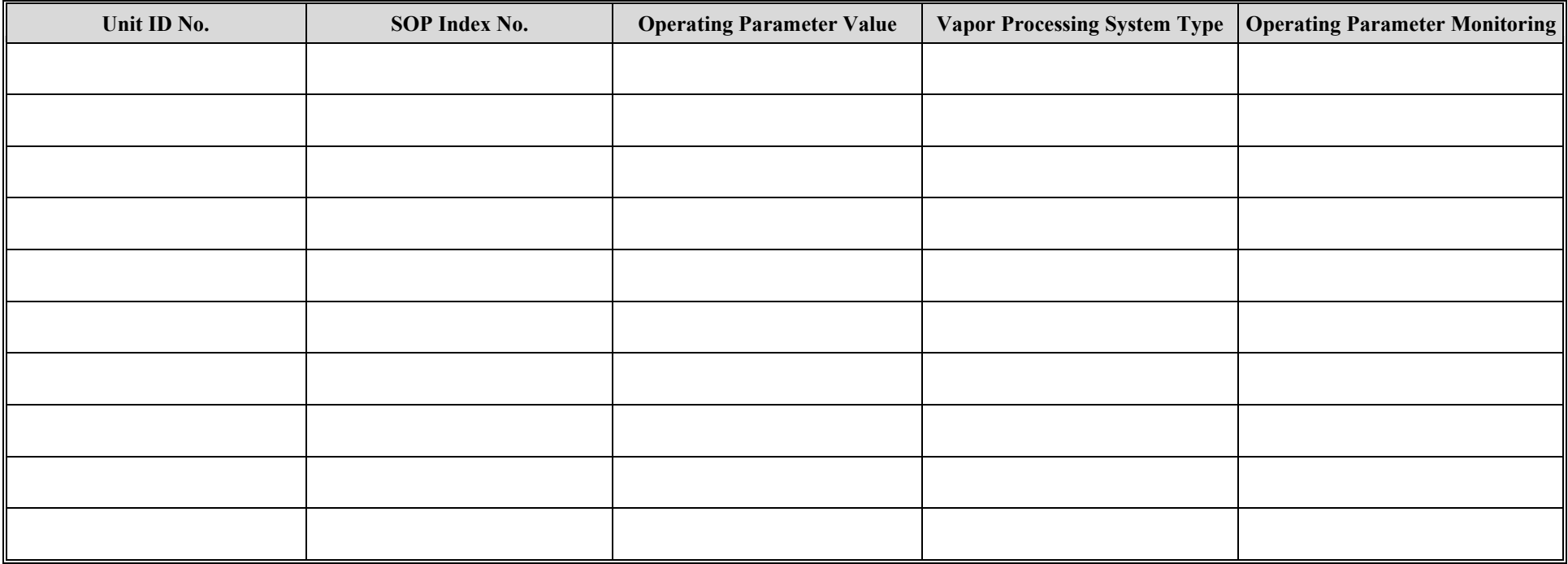